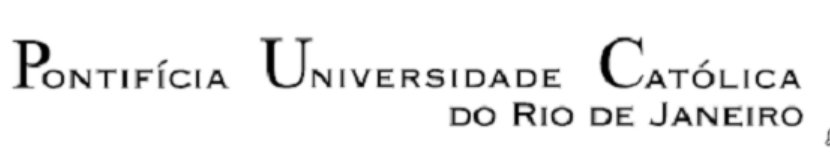

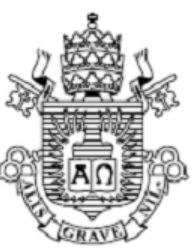

**Daniel Pinheiro de Carvalho**

### **Análise de trajetória e orientação de um veículo omnidirecional**

**Projeto de Graduação**

Projeto de Graduação apresentado ao Departamento de Engenharia Mecânica da PUC-Rio

Orientador: Mauro Speranza Neto

Rio de Janeiro Dezembro de 2017

#### **AGRADECIMENTOS**

Gostaria de agradecer primeiramente àquele que foi meu mentor ao longo de minha trajetória acadêmica. Ainda que não saiba, foi responsável por eu escolher a PUC-Rio em 2011, grande incentivador da experiência que tive no exterior, orientador na Introdução à Engenharia no meu retorno, professor, conselheiro e, finalmente neste projeto, formalmente meu orientador Mauro Speranza. Sem ele, a trajetória que me orgulho de completar teria seguido um caminho completamente distinto.

Da mesma forma, agradeço aos colaboradores das vice-reitorias Acadêmica e Comunitária da PUC-Rio, que me abriram as portas e os braços quando tomei a decisão de reiniciar o curso, possibilitando que tudo isso ocorresse.

Serei eternamente grato à instituição PUC-Rio por tudo o que me ensinou, não apenas academicamente, mas também na minha formação enquanto cidadão pertencente a uma sociedade mais ampla. Aprendi aqui valores que levarei para toda a vida.

É impossível falar de PUC sem mencionar a Empresa Júnior PUC-Rio, local em que tive a honra de assumir pela primeira vez a liderança de uma equipe, provavelmente a melhor com quem trabalharei na vida. Se na PUC aprendi valores que me moldam como cidadão, na EJ desenvolvi as ferramentas que usarei como profissional. Agradeço especialmente a Martina Fuchshuber, Luiz Henrique, Gabriel Vasconcellos, João Roma, Manuela Confettura, Carla Maria, João Ferro, João Fiuza, Gabriela Meinberg e Rodrigo Conduru por dividirem comigo os melhores anos da minha vida.

Não posso deixar de citar os amigos Matheus Mendes, Pedro Roque e João Pedro Lima que a PUC-Rio me proporcionou e que foram, são e serão companheiros nas alegrias e decepções que a vida oferece. Agradeço por, de alguma forma, estarem presentes em todos os momentos mais importantes das minhas memórias relacionadas à PUC.

Por fim, e certamente mais importante, faz-se necessário citar aqui meus pais Glória Regina e José Nunes, sem os quais nada disso sequer teria sentido. Agradeço por, mesmo separados, sempre terem me proporcionado um núcleo familiar sólido em que pude me apoiar sem medo. Agradeço por todas as discussões, questionamentos, conselhos, e noites em claro enquanto eu investia meu tempo nessa instituição. É impossível colocar em palavras o quanto seu apoio serviu de força motora para que eu seguisse em frente nos momentos mais difíceis desse caminho. Saber que teria seu respaldo independente da decisão tomada sempre me permitiu seguir em frente sem peso na consciência.

Foram muitas as pessoas envolvidas para tornar possível a conclusão deste ciclo, e infelizmente é impossível citar todas elas. Minha madrinha Cátia, meus pais agregados Fernando e Márcia, minhas avós Maria da Glória e Ida, dentre tantos outros, foram de alguma forma também corresponsáveis pela realização deste sonho e pela perseverança que ele exigiu.

Cada um dos citados ou não aqui deixou comigo um pedaço de si para que pudesse chegar até este momento. A PUC-Rio foi um belo capítulo da minha vida, mas é hora de seguir para as próximas páginas.

Fica a todos, portanto, o meu mais sincero Obrigado.

#### **RESUMO**

#### **Análise de trajetória e orientação de um veículo omnidirecional**

Modelagem, simulação e análise da cinemática e modelagem parcial da dinâmica de um triciclo omnidirecional. O trabalho irá complementar estudos realizados anteriormente sobre o mesmo tema, com uma nova abordagem: os modelos serão desenvolvidos usando a técnica de Grafos de Ligação, e o comando do triciclo se dará pelo esterçamento de 3 rodas através de servomotores elétricos de corrente contínua independentes, em lugar de rodas omnidirecionais.

Ao final deste projeto se tem como objetivo obter um modelo que permita, no futuro, comparar o desempenho cinemático do veículo desta e de outras formas de movimento omnidirecional, além de uma breve observação da dinâmica envolvida.

Palavras chave: Grafos de ligação. Omnidirecional. Triciclo. Modelo Cinemático. Modelo Dinâmico. Esterçamento em 90 graus.

### **ABSTRACT**

#### **Analysis of trajectory and orientation of an omnidirectional vehicle**

Modeling, simulation and analysis of the kinematics and partial modeling of the dynamics of an omnidirectional tricycle. The work will complement previous studies on the same theme with a new approach: the models will be developed using the Bond Graphs technique, and the control of the tricycle will be given by the steering of 3 wheels through independent DC electric servo motors, instead of omni-directional wheels.

At the end of this project, the objective is to obtain a model that allows in the future to compare the kinematic performance of this vehicle and other forms of omnidirectional movement, as well as a brief observation of the dynamics involved.

Keywords: Linking graphs. Omnidirectional. Tricycle. Kinematic Model. Dynamic Model. 90 degrees steering.

# **SUMÁRIO**

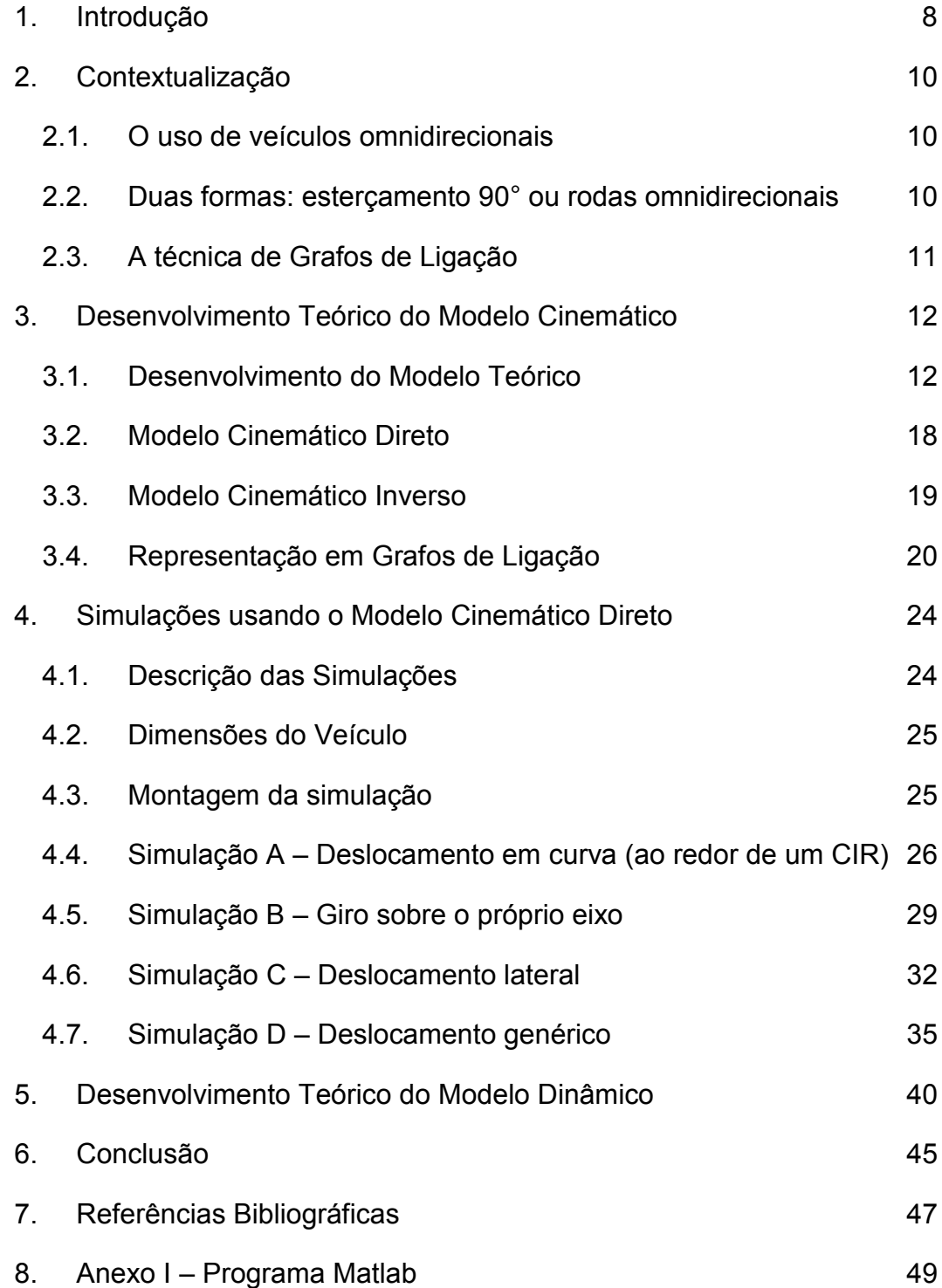

## **LISTA DE FIGURAS**

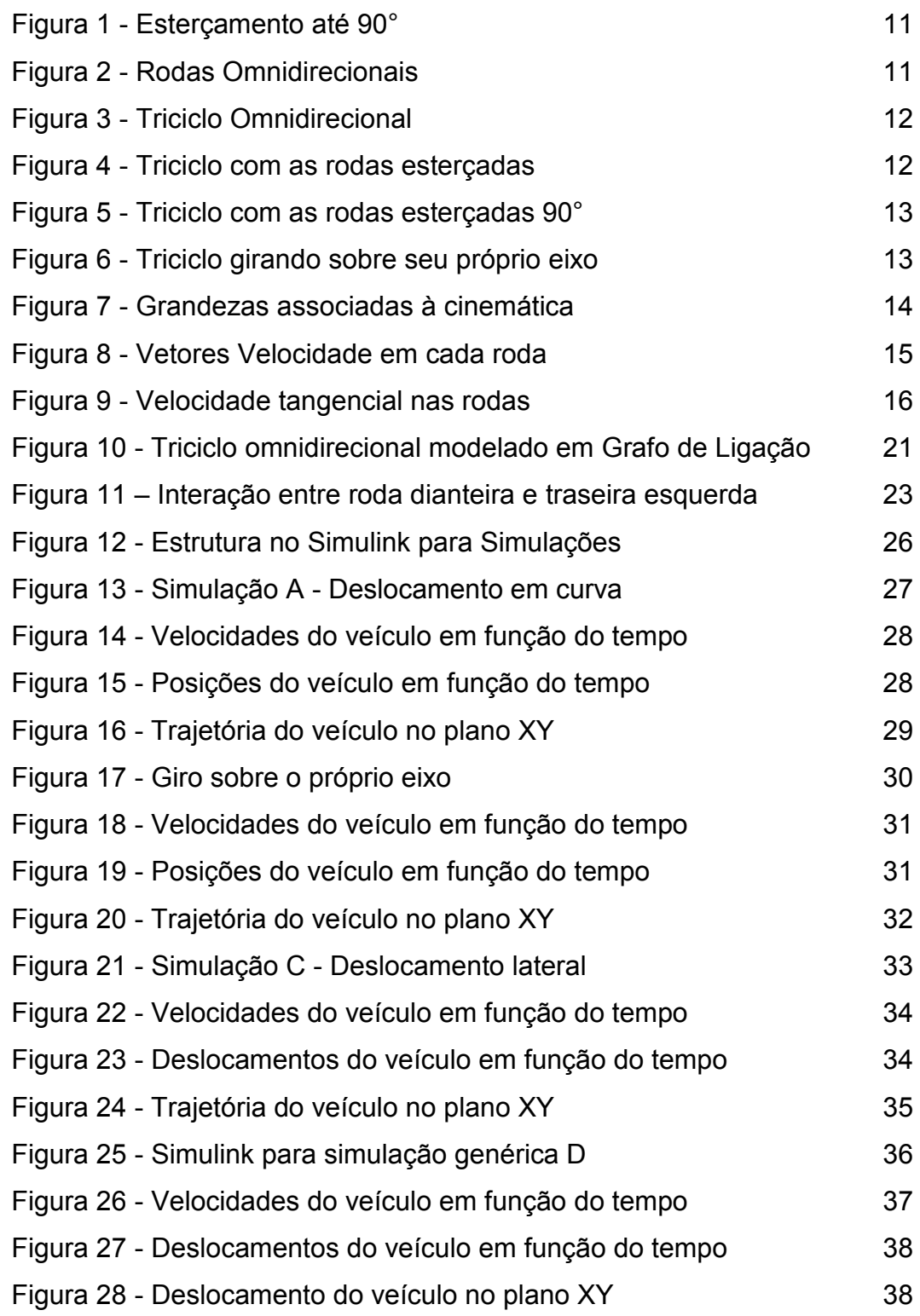

### <span id="page-7-0"></span>**1. Introdução**

O comportamento do consumidor no mundo todo tem se modificado com o passar dos anos. Hoje, para ter um público fiel, já não basta oferecer os mesmos produtos que seus concorrentes com um preço mais baixo. O público mais jovem, que ganha espaço no mercado consumidor ano a ano, não quer mais *commodities*. Quer exclusividade, uma experiência de compra diferenciada, quer se sentir especial.

É por entender esse novo comportamento que algumas empresas têm tido sucesso na construção de suas marcas. Elas aprenderam a contar uma história que cativa o público com a ideia por trás de seu negócio. Seja a Tesla e o fim dos combustíveis fósseis, seja a SpaceX com o objetivo de levar o homem a Marte, seja a Apple buscando desafiar o *status quo*, todas estas empresas têm uma história a contar, e convidam seus correligionários a participar dessa história.

Ao longo da história, a indústria automobilística sempre esteve entre as mais inovadoras. Uma infinidade de soluções com possibilidades de aplicação nas mais diferentes áreas surgiu enquanto buscavam-se soluções para melhorar o arranque, a velocidade, a dirigibilidade e a segurança, dentre outros aspectos dos veículos automotores.

E, segundo estudos mais recentes indicam, esse processo tem se tornado cada vez mais notório. As grandes indústrias, que por anos apostaram em seu volume de produção como diferencial competitivo, têm visto em seus setores de Pesquisa e Desenvolvimento um elemento chave para conquistar novos públicos no mercado.

Juntando todos estes fatos, não será de se admirar que nos próximos anos se observem carros com conceitos cada vez mais futuristas chegando aos salões de automóveis. Na verdade, nos últimos anos já se pôde perceber essa evolução. Em exibições de 2016 e 2017, fabricantes trouxeram inovações impressionantes em diversos aspectos: desde os mais simples, como novos dispositivos de segurança, novos comandos auxiliares que se aprocimam cada vez mais próximos dos carros 100% autônomos, novos combustíveis como a eletricidade e o hidrogênio, até as inovações mais impressionantes, como as

motos apresentadas pela Honda e BMW, que não caem mesmo quando estão estáticas ou são empurradas.

E, em meio a todas essas inovações, há uma que merece atenção e será o objeto de estudo deste documento: os veículos omnidirecionais.

### <span id="page-9-0"></span>**2. Contextualização**

### <span id="page-9-1"></span>**2.1. O uso de veículos omnidirecionais**

A busca por formas de mover um veículo terrestre em qualquer direção horizontal sem a necessidade de manobrar já é objeto de estudo de laboratórios há algum tempo. Qualquer pessoa que já dirigiu um veículo teve, em algum momento, dificuldade para pará-lo no local apropriado. Motoristas inexperientes têm na baliza um grande problema quando é necessário estacionar seu carro. Mas estes motivos cotidianos não são os únicos para pensar nesta forma de movimentação: robôs com movimento omnidirecional poderiam desviar de objetos com muito mais facilidade, cobrindo áreas maiores sem a intervenção humana; sondas espaciais em planetas desabitados poderiam ser mais facilmente controladas sem a necessidade de manobras complexas; equipamentos logísticos e de carga poderiam circular por corredores de depósitos dispondo de muito menos espaço, dentre outras inúmeras aplicações em diversas indústrias.

### <span id="page-9-2"></span>**2.2. Duas formas: esterçamento 90° ou rodas omnidirecionais**

A busca por soluções para evitar essa necessidade de manobrar os veículos tem se intensificado nos últimos anos, e foram 2 os principais caminhos traçados para resolver esse problema: o esterçamento em até 90° das rodas do veículo, como representado em alguns ângulos na figura 1; ou o uso de rodas que sejam, elas próprias, omnidirecionais, como as mostradas na figura 2. Em ambos os casos, o veículo pode andar em qualquer direção horizontal, tendo a liberdade de direcionar seu movimento em um único passe, dispensando manobras.

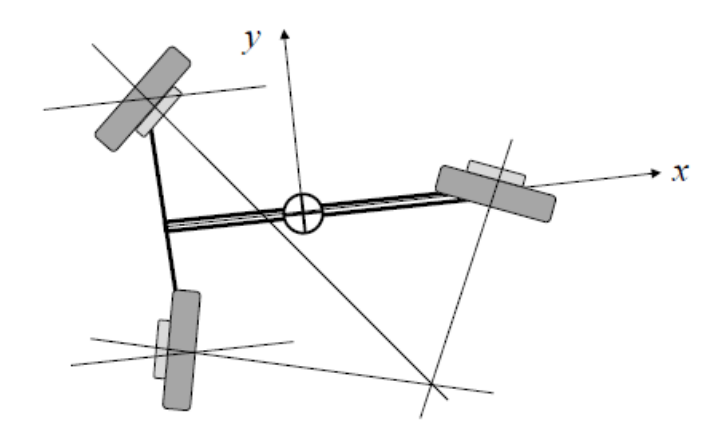

**Figura 1 - Esterçamento até 90°**

<span id="page-10-1"></span>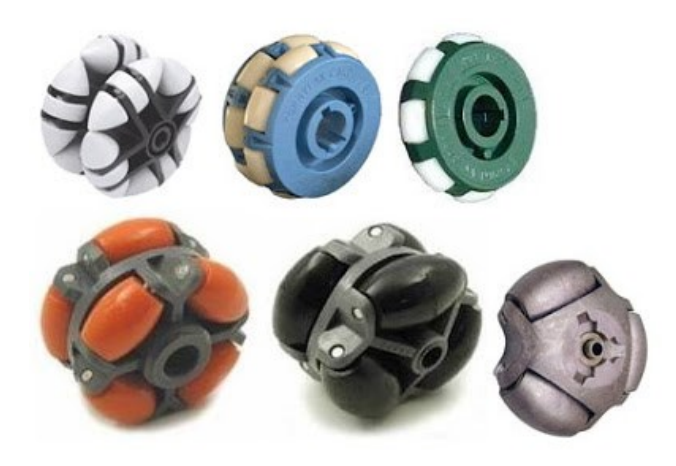

**Figura 2 - Rodas Omnidirecionais**

### <span id="page-10-2"></span><span id="page-10-0"></span>**2.3. A técnica de Grafos de Ligação**

Simplificando a definição tanto quando possível, os grafos de ligação são representações gráficas de sistemas físicos dinâmicos, contemplando as direções dos fluxos e esforços que os compõem. Ou seja, a técnica dos grafos é uma metodologia usada para transformar um sistema dinâmico em uma representação de espaço de estado, que por sua vez é um modelo matemático de um sistema físico com um conjunto de variáveis de entrada, de saída e de estado que possuem entre si relações de primeira ordem.

### <span id="page-11-0"></span>**3. Desenvolvimento Teórico do Modelo Cinemático**

#### <span id="page-11-1"></span>**3.1. Desenvolvimento do Modelo Teórico**

Neste documento o objeto de estudo serão os veículos omnidirecionais cuja solução de deslocamento é o esterçamento em até 90° de suas rodas. Mais especificamente, se estudará um triciclo omnidirecional como o mostrado na figura 3 abaixo, observando sua cinemática e dinâmica dada uma série de impulsos impostos. Para realizar essa modelagem, será utilizada a técnica dos grafos de ligação.

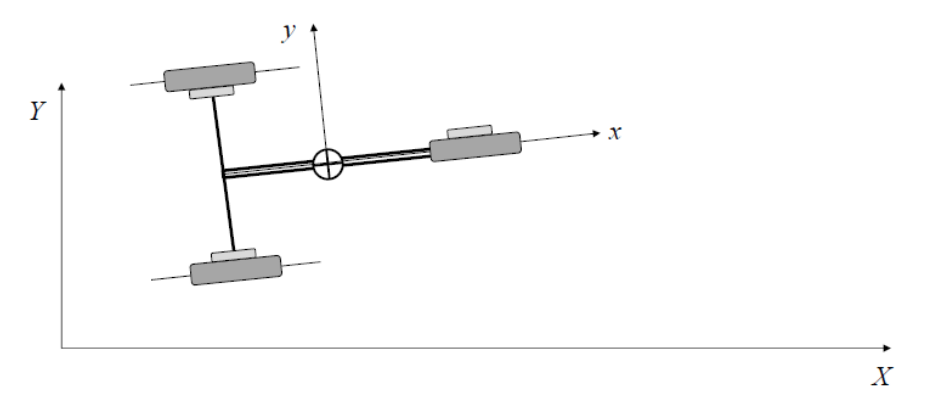

**Figura 3 - Triciclo Omnidirecional**

<span id="page-11-2"></span>Considere-se que, para realizar os movimentos das rodas do triciclo, serão usados 6 motores independentes: 3 para aceleração e frenagem (1 em cada roda) e 3 para controle do esterçamento (1 em cada roda). Assim, além de o veículo poder se mover em qualquer direção, pode girar livremente em qualquer ângulo desejado, conforme mostrado nas figuras 4, 5 e 6 abaixo.

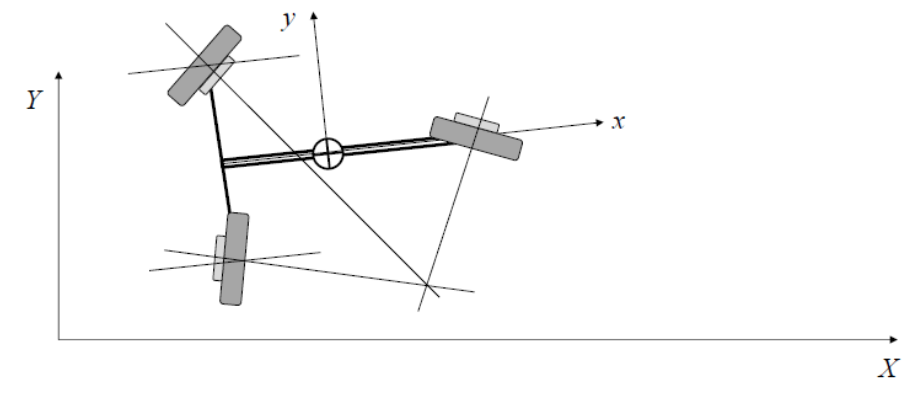

<span id="page-11-3"></span>**Figura 4 - Triciclo com as rodas esterçadas**

<span id="page-12-0"></span>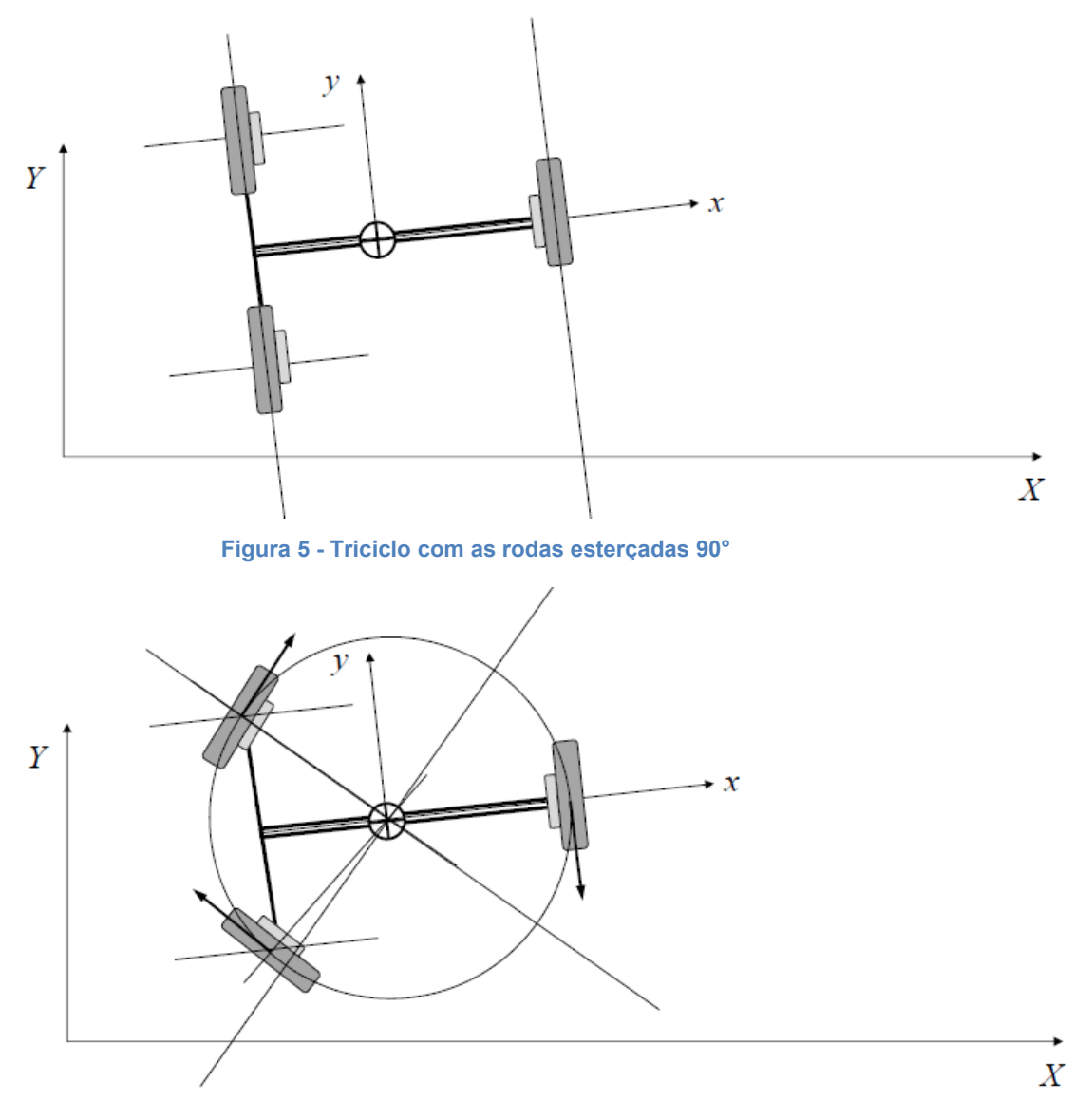

**Figura 6 - Triciclo girando sobre seu próprio eixo**

<span id="page-12-1"></span>Se assumirá, para fins deste estudo, que não haverá arrastamento das rodas, nem longitudinal nem lateralmente.

Assim, observando a figura 7 abaixo, pode-se iniciar a identificação das partes do veículo e das grandezas envolvidas:

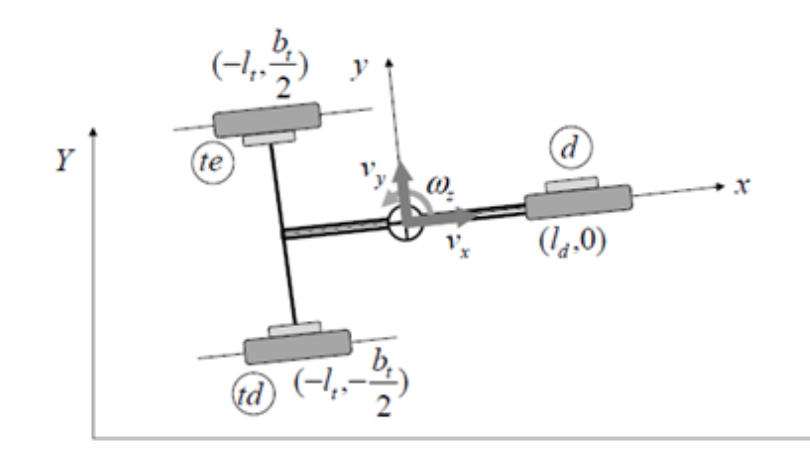

 $\boldsymbol{X}$ 

#### **Figura 7 - Grandezas associadas à cinemática**

<span id="page-13-0"></span>Onde:

- te = Roda traseira esquerda

- td = Roda traseira direita

- d = Roda dianteira

 $-l_t$  = distância do centro de massa ao eixo traseiro

-  $l_d$  = distância do centro de massa à roda dianteira

 $-b_t$  = bitola traseira

 $-v_x$  = velocidade no eixo x

 $-v_y$  = velocidade no eixo y

-  $\omega_z$  = velocidade angular no eixo z (sobre o centro de massa)

Considerando-se estas grandezas e observando-se a figura, pode-se inferir as seguintes relações:

$$
v_x^d = v_x
$$
  
\n
$$
v_y^d = v_y + l_d \omega_z
$$
  
\n
$$
v_x^{td} = v_x + \frac{b_t}{2} \omega_z
$$
  
\n
$$
v_y^{td} = v_y - l_t \omega_z
$$
  
\n
$$
v_x^{te} = v_x - \frac{b_t}{2} \omega_z
$$
  
\n
$$
v_y^{te} = v_y - l_t \omega_z
$$

Utilizando-se das relações acima para descrever o Modelo Cinemático obtém-se:

$$
\begin{bmatrix} \begin{bmatrix} v_x^d \\ v_y^d \end{bmatrix} \\ \begin{bmatrix} v_x^{td} \\ v_y^{td} \\ v_y^{td} \end{bmatrix} = \begin{bmatrix} 1 & 0 & 0 \\ 0 & 1 & l_d \\ 1 & 0 & \frac{b_t}{2} \\ 0 & 1 & -l_t \\ 1 & 0 & -\frac{b_t}{2} \\ 0 & 1 & -l_t \end{bmatrix} \begin{bmatrix} v_x \\ v_y \\ w_z \end{bmatrix} = \begin{bmatrix} 1 & 0 \\ 0 & 1 \\ 0 & 1 \\ 0 & 1 \end{bmatrix} \begin{bmatrix} v_y \\ v_y \\ w_z \end{bmatrix} + \begin{bmatrix} 0 & -\omega_z & 0 & 0 & 0 & 0 \\ 0 & 0 & 0 & 0 & 0 \\ 0 & 0 & 0 & -\omega_z & 0 & 0 \\ 0 & 0 & \omega_z & 0 & 0 & 0 \\ 0 & 0 & 0 & 0 & 0 & -\omega_z \\ 0 & 0 & 0 & 0 & \omega_z & 0 \end{bmatrix} \begin{bmatrix} l_d \\ -l_t \\ -\frac{b_t}{2} \\ -\frac{b_t}{2} \end{bmatrix}
$$

E todas essas relações podem também ser representadas de forma mais simples pela seguinte equação vetorial:

$$
\overrightarrow{v_i} = \overrightarrow{v_{CM}} + \overrightarrow{\omega} \times \overrightarrow{r_i}
$$

Desta forma, pode-se considerar que através das relações descritas é possível descrever os vetores velocidade que atuam em cada roda a partir apenas do movimento do centro de massa e das dimensões do triciclo, como destacado na figura 8:

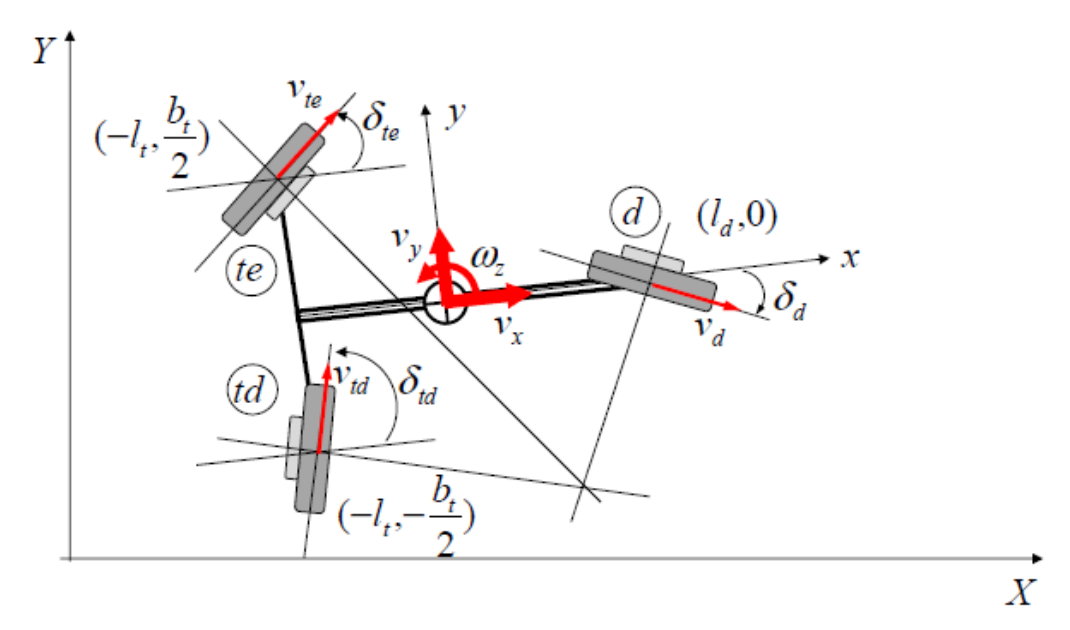

**Figura 8 - Vetores Velocidade em cada roda**

<span id="page-14-0"></span>Considerando os ângulos de esterçamento destacados na figura acima, pode-se definir também os componentes das velocidades da seguinte forma:

$$
\begin{bmatrix} \begin{bmatrix} v_x^d \\ v_y^d \end{bmatrix} \\ \begin{bmatrix} v_x^{td} \\ v_y^{td} \end{bmatrix} \\ \begin{bmatrix} v_x^{td} \\ v_y^{td} \end{bmatrix} = \begin{bmatrix} cos \delta_d & 0 & 0 \\ se n \delta_d & 0 & 0 \\ 0 & cos \delta_{td} & 0 \\ 0 & sen \delta_{td} & 0 \\ 0 & 0 & cos \delta_{te} \\ 0 & 0 & sen \delta_{te} \end{bmatrix} \begin{bmatrix} v_d \\ v_{td} \\ v_{te} \end{bmatrix}
$$

Conforme comentado anteriormente, neste estudo desconsidera-se a existência de arraste nos pneus. Dessa forma, a velocidade das rodas na direção normal torna-se nula, e apenas existe velocidade na direção tangencial. Esta, por sua vez, será igual ao produto da velocidade angular ω pelo raio r de cada roda, dimensões destacadas na figura 9:

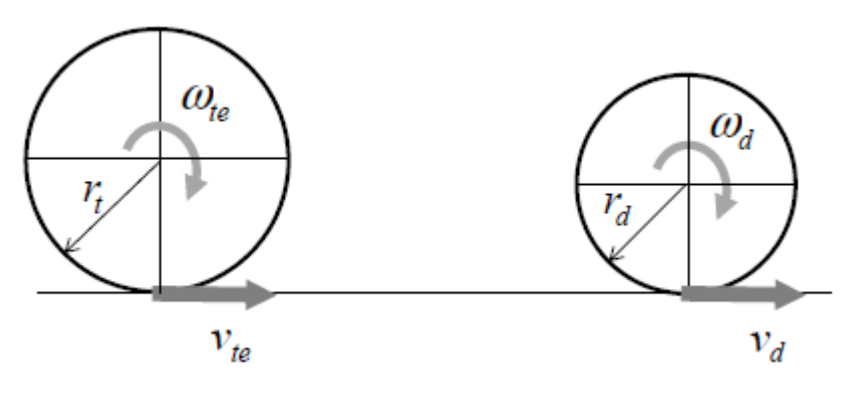

**Figura 9 - Velocidade tangencial nas rodas**

<span id="page-15-0"></span>O que permite, para cada roda, uma forma mais detalhada de descrever sua velocidade.

Roda dianteira:

$$
\begin{bmatrix} v_d \\ 0 \end{bmatrix} = \begin{bmatrix} \cos \delta_d & \sin \delta_d \\ -\sin \delta_d & \cos \delta_d \end{bmatrix} \begin{bmatrix} v_x^d \\ v_y^d \end{bmatrix} \rightarrow \begin{bmatrix} v_x^d \\ v_y^d \end{bmatrix} = \begin{bmatrix} \cos \delta_d & \sin \delta_d \\ -\sin \delta_d & \cos \delta_d \end{bmatrix} \begin{bmatrix} v_d \\ 0 \end{bmatrix} = \begin{bmatrix} \cos \delta_d \\ \sin \delta_d \end{bmatrix} r_d \omega_d
$$

Roda traseira direita:

$$
\begin{bmatrix} v_{td} \\ 0 \end{bmatrix} = \begin{bmatrix} \cos \delta_{td} & \sin \delta_{td} \\ -\sin \delta_{td} & \cos \delta_{td} \end{bmatrix} \begin{bmatrix} v_x^{td} \\ v_y^{td} \end{bmatrix} \rightarrow \begin{bmatrix} v_x^{td} \\ v_y^{td} \end{bmatrix} = \begin{bmatrix} \cos \delta_{td} \\ \sin \delta_{td} \end{bmatrix} r_{td} \omega_{td}
$$

Roda traseira esquerda:

$$
\begin{bmatrix} v_{te} \\ 0 \end{bmatrix} = \begin{bmatrix} \cos \delta_{te} & \sin \delta_{te} \\ -\sin \delta_{te} & \cos \delta_{te} \end{bmatrix} \begin{bmatrix} v_x^{te} \\ v_y^{te} \end{bmatrix} \rightarrow \begin{bmatrix} v_x^{te} \\ v_y^{te} \end{bmatrix} = \begin{bmatrix} \cos \delta_{te} \\ \sin \delta_{te} \end{bmatrix} r_{te} \omega_{te}
$$

Dispondo destas relações descritas, pode-se retornar e detalhar melhor a relação entre as velocidades, suas componentes e os ângulos de esterçamento descrita anteriormente:

$$
\begin{bmatrix} \begin{bmatrix} v_x^d \\ v_y^d \end{bmatrix} \\ \begin{bmatrix} v_x^{td} \\ v_y^{td} \\ v_y^{td} \\ v_y^{te} \\ 0 \end{bmatrix} = \begin{bmatrix} cos \delta_d & 0 & 0 \\ se n \delta_d & 0 & 0 \\ 0 & cos \delta_{td} & 0 \\ 0 & se n \delta_{td} & 0 \\ 0 & 0 & cos \delta_{te} \\ 0 & 0 & se n \delta_{te} \end{bmatrix} \begin{bmatrix} v_d \\ v_{td} \\ v_{te} \\ 0 \end{bmatrix} = \begin{bmatrix} cos \delta_d & 0 & 0 \\ se n \delta_d & 0 & 0 \\ 0 & cos \delta_{td} & 0 \\ 0 & 0 & se n \delta_{td} \\ 0 & 0 & cos \delta_{te} \\ 0 & 0 & se n \delta_{te} \end{bmatrix} \begin{bmatrix} r_d & 0 & 0 \\ 0 & r_{td} & 0 \\ 0 & 0 & r_{te} \end{bmatrix} \begin{bmatrix} \omega_d \\ \omega_{td} \\ \omega_{te} \\ 0 \end{bmatrix}
$$

Pode-se, agora, comparar esta equação com aquela determinada anteriormente, que declarava as componentes locais de velocidade com base no movimento do centro de massa e na geometria do veículo:

$$
\begin{bmatrix} v_x^d \\ v_y^d \\ v_y^{td} \\ v_y^{te} \\ v_y^{te} \\ \end{bmatrix} = \begin{bmatrix} cos \delta_d & 0 & 0 \\ se n \delta_d & 0 & 0 \\ 0 & cos \delta_{td} & 0 \\ 0 & se n \delta_{td} & 0 \\ 0 & 0 & cos \delta_{te} \\ 0 & 0 & se n \delta_{te} \end{bmatrix} \begin{bmatrix} r_d & 0 & 0 \\ r_d & 0 & 0 \\ 0 & r_{td} & 0 \\ 0 & 0 & r_{te} \end{bmatrix} \begin{bmatrix} \omega_d \\ \omega_{td} \\ \omega_{te} \\ \omega_{te} \\ \end{bmatrix} = \begin{bmatrix} 1 & 0 & 0 \\ 0 & 1 & l_d \\ 1 & 0 & \frac{b_t}{2} \\ 0 & 1 & -l_t \\ 1 & 0 & -\frac{b_t}{2} \\ 0 & 1 & -l_t \end{bmatrix} \begin{bmatrix} v_x \\ v_y \\ v_z \\ \omega_z \end{bmatrix}
$$

Esta equação pode também ser representada da forma abaixo levando em consideração que cada uma destas matrizes representa uma Matriz de Transformação:

$$
T_{\delta}T_{r}\overrightarrow{\omega_{M}}=T_{l}\overrightarrow{\nu_{V}}
$$

A partir desta equação, e realizando as operações matemáticas que serão descritas nas duas seções que se seguem a esta, serão obtidas as definições dos Modelos Cinemáticos Direto e Inverso que determinam o movimento do triciclo omnidirecional.

No Modelo Cinemático Direto, a relação que se busca é aquela na qual ficam isoladas, a um lado da equação, as velocidades lineares em x, em y, e a velocidade angular  $\omega$  (ou seja, o vetor  $\overrightarrow{v_y}$ ), e do outro lado todas as demais grandezas que se relacionam com o movimento. Ou seja, as grandezas globais do veículo em função das grandezas locais das rodas:

$$
\overrightarrow{v_V} = (T_l^T T_l)^{-1} T_l^T T_\delta T_r \overrightarrow{\omega_M}
$$

Por outro lado, no Modelo Cinemático Inverso, a relação que buscada é aquela na qual ficam isoladas, a um lado da equação, as velocidades angulares  $\omega_{d}$ ,  $\omega_{td}$ ,  $\omega_{te}$  (ou seja, o vetor  $\overrightarrow{\omega_{M}}$ ), e do outro lado todas as demais grandezas que se relacionam com o movimento. Ou seja, as grandezas locais das rodas do veículo em função das grandezas globais:

$$
\overrightarrow{\omega_M} = T_r^{-1} T_\delta^T T_l \overrightarrow{v_V}
$$

### <span id="page-17-0"></span>**3.2. Modelo Cinemático Direto**

Como comentado acima, primeiramente se buscará determinar o Modelo Cinemático Direto do veículo, prosseguindo através da relação indicada anteriormente:

$$
\begin{bmatrix} v_x^d \\ v_y^d \\ v_y^{td} \\ v_y^{te} \\ v_y^{te} \\ v_y^{te} \\ \end{bmatrix} = \begin{bmatrix} cos \delta_d & 0 & 0 \\ se n \delta_d & 0 & 0 \\ 0 & cos \delta_{td} & 0 \\ 0 & se n \delta_{td} & 0 \\ 0 & 0 & cos \delta_{te} \\ 0 & 0 & se n \delta_{te} \\ \end{bmatrix} \begin{bmatrix} r_d & 0 & 0 \\ r_d & 0 & 0 \\ 0 & r_{td} & 0 \\ 0 & 0 & r_{te} \\ \end{bmatrix} \begin{bmatrix} \omega_d \\ \omega_{td} \\ \omega_{te} \\ \omega_{te} \\ \end{bmatrix} = \begin{bmatrix} 1 & 0 & 0 \\ 0 & 1 & l_d \\ 1 & 0 & \frac{b_t}{2} \\ 0 & 1 & -l_t \\ 1 & 0 & -\frac{b_t}{2} \\ 0 & 1 & -l_t \\ \end{bmatrix} \begin{bmatrix} v_x \\ v_y \\ \omega_z \\ \end{bmatrix}
$$

Até chegar na relação:

$$
\overrightarrow{v_V} = (T_l^T T_l)^{-1} T_l^T T_\delta T_r \overrightarrow{\omega_M}
$$

Para tal, as operações matemáticas necessárias são as que se seguem. Primeiro, multiplica-se o par de matrizes  $T_r$  e  $\overrightarrow{\omega_M}$ :

$$
\begin{bmatrix} \cos \delta_d r_d & 0 & 0 \\ \sin \delta_d r_d & 0 & 0 \\ 0 & \cos \delta_{td} r_{td} & 0 \\ 0 & \sin \delta_{td} r_{td} & 0 \\ 0 & 0 & \cos \delta_{te} r_{te} \\ 0 & 0 & \sin \delta_{te} r_{te} \end{bmatrix} \begin{bmatrix} \omega_d \\ \omega_{td} \\ \omega_{te} \end{bmatrix} = \begin{bmatrix} 1 & 0 & 0 \\ 0 & 1 & l_d \\ 1 & 0 & \frac{b_t}{2} \\ 0 & 1 & -l_t \\ 1 & 0 & -\frac{b_t}{2} \\ 0 & 1 & -l_t \end{bmatrix} \begin{bmatrix} v_x \\ v_y \\ \omega_z \end{bmatrix}
$$

Então, para simplificar os cálculos, multiplica-se um termo adicional  ${\tt T}_{\tt l}^{\tt T}$  em ambos os lados da equação:

$$
\begin{bmatrix} 1 & 0 & 1 & 0 & 1 & 0 \\ 0 & 1 & 0 & 1 & 0 & 1 \\ 0 & l_d & \frac{b_t}{2} & -l_t & -\frac{b_t}{2} & -l_t \end{bmatrix} \begin{bmatrix} \cos \delta_d r_d & 0 & 0 & 0 \\ \sin \delta_d r_d & 0 & 0 & 0 \\ 0 & \cos \delta_{td} r_{td} & 0 \\ 0 & 0 & 0 & \cos \delta_{te} r_{te} \\ 0 & 0 & 0 & \sin \delta_{te} r_{te} \end{bmatrix} \begin{bmatrix} \omega_d \\ \omega_{td} \\ \omega_{te} \end{bmatrix} = \begin{bmatrix} 1 & 0 & 1 & 0 & 1 & 0 \\ 0 & 1 & 0 & 1 & 0 \\ 0 & l_d & \frac{b_t}{2} & -l_t & -\frac{b_t}{2} & -l_t \end{bmatrix} \begin{bmatrix} \omega_1 \\ 1 & 0 & \frac{b_t}{2} \\ 0 & l_d & \frac{b_t}{2} & -l_t & -\frac{b_t}{2} & -l_t \end{bmatrix} \begin{bmatrix} \frac{v_x}{v_x} \\ v_y \\ v_z \end{bmatrix}
$$

Multiplicando o termo adicional pelas matrizes adjacentes a ele, obtém-se:

$$
\begin{bmatrix} cos\delta_d r_d & cos\delta_{td} r_{td} & cos\delta_{ta} r_{td} & cos\delta_{te} r_{te}\\ se n\delta_d r_d & sen\delta_{td} r_{td} & se n\delta_{td} r_{td} & -(\frac{b_t}{2}cos\delta_{te} r_{te} + l_t sen\delta_{te} r_{te}) \end{bmatrix} \begin{bmatrix} \omega_d \\ \omega_{td} \\ \omega_{te} \end{bmatrix} = \begin{bmatrix} 3 & 0 & 0 \\ 0 & 3 & l_d - 2l_t \\ 0 & l_d - 2l_t & (l_d^2 + \frac{b_t^2}{2} + 2l_t^2) \end{bmatrix} \begin{bmatrix} v_x \\ v_y \\ \omega_z \end{bmatrix}
$$

E, por fim, multiplicando o inverso da matriz que multiplica  $\overrightarrow{v_y}$  em ambos os lados, pode-se finalmente isolar o vetor  $\overrightarrow{v_y}$ , conforme desejado, para determinar o Modelo Cinemático Direto que determina o movimento do triciclo:

$$
\begin{bmatrix} v_x \\ v_y \\ \omega_z \end{bmatrix} = \begin{bmatrix} 3 & 0 & 0 \\ 0 & 3 & l_d-2l_t \\ 0 & l_d-2l_t & \left(l_d^2+\frac{b_t^2}{2}+2l_t^2\right) \end{bmatrix}^{-1} \begin{bmatrix} cos\delta_d r_d & cos\delta_{td} r_{td} & cos\delta_{te} r_{te} \\ se n\delta_d r_d & sen\delta_{td} r_{td} & \frac{b_t}{2} cos\delta_{ta} r_{td} - \left(\frac{b_t}{2} cos\delta_{te} r_{te} + l_t sen\delta_{te} r_{te}\right) \end{bmatrix} \begin{bmatrix} \omega_d \\ \omega_{td} \\ \omega_{te} \end{bmatrix}
$$

Como pode-se perceber, esta é a representação matricial do Modelo Cinemático Direto desejado:

$$
\overrightarrow{v_V} = (T_l^T T_l)^{-1} T_l^T T_\delta T_r \overrightarrow{\omega_M}
$$

### <span id="page-18-0"></span>**3.3. Modelo Cinemático Inverso**

Como comentado anteriormente, na seção de desenvolvimento do modelo teórico, após determinar o Modelo Cinemático Direto do veículo, o passo seguinte será a busca pelo Modelo Cinemático Inverso do triciclo, a partir do qual será possível encontrar o modelo dinâmico posteriormente. Para tal, o procedimento seguido será semelhante ao do item anterior, partindo da relação indicada anteriormente:

$$
\begin{bmatrix} \begin{bmatrix} v_x^d \\ v_y^d \end{bmatrix} \\ \begin{bmatrix} v_x^{td} \\ v_y^{td} \end{bmatrix} \\ \begin{bmatrix} v_x^{td} \\ v_y^{td} \end{bmatrix} = \begin{bmatrix} \cos \delta_d & 0 & 0 \\ 0 & \cos \delta_d & 0 \\ 0 & \sin \delta_d & 0 \\ 0 & 0 & \cos \delta_{te} \\ 0 & 0 & \cos \delta_{te} \\ 0 & 0 & \sin \delta_{te} \end{bmatrix} \begin{bmatrix} r_d & 0 & 0 \\ 0 & r_{td} & 0 \\ 0 & 0 & r_{te} \end{bmatrix} \begin{bmatrix} \omega_d \\ \omega_{td} \\ \omega_{te} \end{bmatrix} = \begin{bmatrix} 1 & 0 & 0 \\ 0 & 1 & l_d \\ 1 & 0 & \frac{b_t}{2} \\ 0 & 1 & -l_t \\ 1 & 0 & -\frac{b_t}{2} \\ 0 & 1 & -l_t \end{bmatrix} \begin{bmatrix} v_x \\ v_y \\ \omega_z \end{bmatrix}
$$

Até chegar na relação:

$$
\overrightarrow{\omega_M} = T_r^{-1} T_\delta^T T_l \overrightarrow{v_V}
$$

Para tal, as operações matemáticas necessárias são as que se seguem. Primeiro, multiplica-se o termo adicional  $T_{\delta}^{T}$  em ambos os lados da equação para começar o processo de isolamento de  $\overrightarrow{\omega_M}$ :

$$
\begin{bmatrix}\n\cos\delta_{d} & \sin\delta_{d} & 0 & 0 & 0 & 0 \\
0 & 0 & \cos\delta_{td} & \sin\delta_{td} & 0 & 0 \\
0 & 0 & 0 & 0 & \cos\delta_{te} & \sin\delta_{te}\n\end{bmatrix}\n\begin{bmatrix}\n1 & 0 & 0 \\
0 & 1 & l_d \\
1 & 0 & \frac{b_t}{2} \\
0 & 1 & -l_t\n\end{bmatrix}\n\begin{bmatrix}\nv_x \\
v_y \\
\omega_z\n\end{bmatrix}
$$
\n
$$
=\n\begin{bmatrix}\n\cos\delta_{d} & \sin\delta_{d} & 0 & 0 & 0 \\
0 & 0 & \cos\delta_{te} & \sin\delta_{td} & 0 \\
0 & 0 & \cos\delta_{td} & \sin\delta_{td} & 0 \\
0 & 0 & 0 & \cos\delta_{te} & \sin\delta_{te}\n\end{bmatrix}\n\begin{bmatrix}\n\cos\delta_{d} & 0 & 0 \\
0 & \cos\delta_{d} & 0 & 0 \\
0 & \cos\delta_{te} & \sin\delta_{te}\n\end{bmatrix}\n\begin{bmatrix}\n\cos\delta_{d} & 0 & 0 \\
0 & \cos\delta_{td} & 0 \\
0 & \cos\delta_{te} & 0 \\
0 & 0 & \cos\delta_{te}\n\end{bmatrix}\n\begin{bmatrix}\nr_d & 0 & 0 \\
0 & r_{td} & 0 \\
0 & 0 & r_{te}\n\end{bmatrix}\n\begin{bmatrix}\n\omega_d \\
\omega_d \\
\omega_{te}\n\end{bmatrix}
$$

Então, pode-se perceber que as matrizes  $T_{\delta}$  e  $T_{\delta}^{T}$ , se multiplicadas, resultam na matriz identidade, pois chega-se a equações do tipo sen<sup>2</sup> + cos<sup>2</sup>:

$$
\begin{bmatrix} cos\delta_d & sen\delta_d & 0 & 0 & 0 & 0 \ 0 & 0 & cos\delta_{td} & sen\delta_{td} & 0 & 0 \ 0 & 0 & 0 & 0 & cos\delta_{te} & sen\delta_{te} \end{bmatrix} \begin{bmatrix} cos\delta_d & 0 & 0 & 0 \ sin\delta_d & 0 & 0 \ 0 & cos\delta_{td} & 0 & 0 \ 0 & sem\delta_{td} & 0 & 0 \ 0 & 0 & cos\delta_{te} & 0 & 0 \ 0 & 0 & 0 & se\delta_{te} \end{bmatrix} = \begin{bmatrix} 1 & 0 & 0 \ 0 & 1 & 0 \ 0 & 0 & 1 \end{bmatrix}
$$

Então, executando-se essa multiplicação, obtém-se:

$$
\begin{bmatrix} \cos \delta_d & \sin \delta_d & 0 & 0 & 0 & 0 \\ 0 & 0 & \cos \delta_{td} & \sin \delta_{td} & 0 & 0 \\ 0 & 0 & 0 & 0 & \cos \delta_{te} & \sin \delta_{te} \end{bmatrix} \begin{bmatrix} 1 & 0 & 0 \\ 0 & 1 & l_d \\ 1 & 0 & \frac{b_t}{2} \\ 0 & 1 & -l_t \\ 1 & 0 & -\frac{b_t}{2} \end{bmatrix} \begin{bmatrix} v_x \\ v_y \\ w_z \end{bmatrix} = \begin{bmatrix} r_d & 0 & 0 \\ 0 & r_{td} & 0 \\ 0 & 0 & r_{te} \end{bmatrix} \begin{bmatrix} \omega_d \\ \omega_{td} \\ \omega_{te} \end{bmatrix}
$$

E então, para isolar o termo  $\overrightarrow{\omega_M}$  como desejado, e chegar ao Modelo Cinemático Inverso, basta multiplicar ambos os lados da equação por  $T_r^{-1}$ :

$$
\begin{bmatrix} \frac{1}{r_d} & 0 & 0 \\ 0 & \frac{1}{r_{td}} & 0 \\ 0 & 0 & \frac{1}{r_{te}} \end{bmatrix} \begin{bmatrix} \cos \delta_d & \sin \delta_d & 0 & 0 & 0 \\ 0 & 0 & \cos \delta_{td} & \sin \delta_{td} & 0 \\ 0 & 0 & 0 & 0 & \cos \delta_{te} & \sin \delta_{te} \end{bmatrix} \begin{bmatrix} 1 & 0 & 0 \\ 0 & 1 & l_d \\ 1 & 0 & \frac{b_t}{2} \\ 0 & 1 & -l_t \\ 1 & 0 & -\frac{b_t}{2} \\ 0 & 1 & -l_t \end{bmatrix} \begin{bmatrix} v_x \\ v_y \\ w_z \end{bmatrix} = \begin{bmatrix} \omega_d \\ \omega_{td} \\ \omega_{te} \end{bmatrix}
$$

Como pode-se perceber, esta é a representação matricial do Modelo Cinemático Inverso desejado:

$$
\overrightarrow{\omega_M} = T_r^{-1} T_\delta^T T_l \overrightarrow{v_V}
$$

### <span id="page-19-0"></span>**3.4. Representação em Grafos de Ligação**

Uma vez de posse do Modelo Cinemático Inverso do triciclo, obtido no item anterior, pode-se seguir então para o Modelo Dinâmico Direto, que será o modelo de interesse para simular a dinâmica do veículo em algumas situações propostas. Para fazer essa transformação será usada a técnica de grafos de ligação, que permitirá colocar num formato gráfico todo o fluxo de esforços e movimentos que se dá nas ligações entre as diferentes partes do veículo.

Após a montagem em rascunho do modelo representativo deste triciclo em Grafos de Ligação, o resultado é a representação gráfica que encontra-se na figura 10 a seguir:

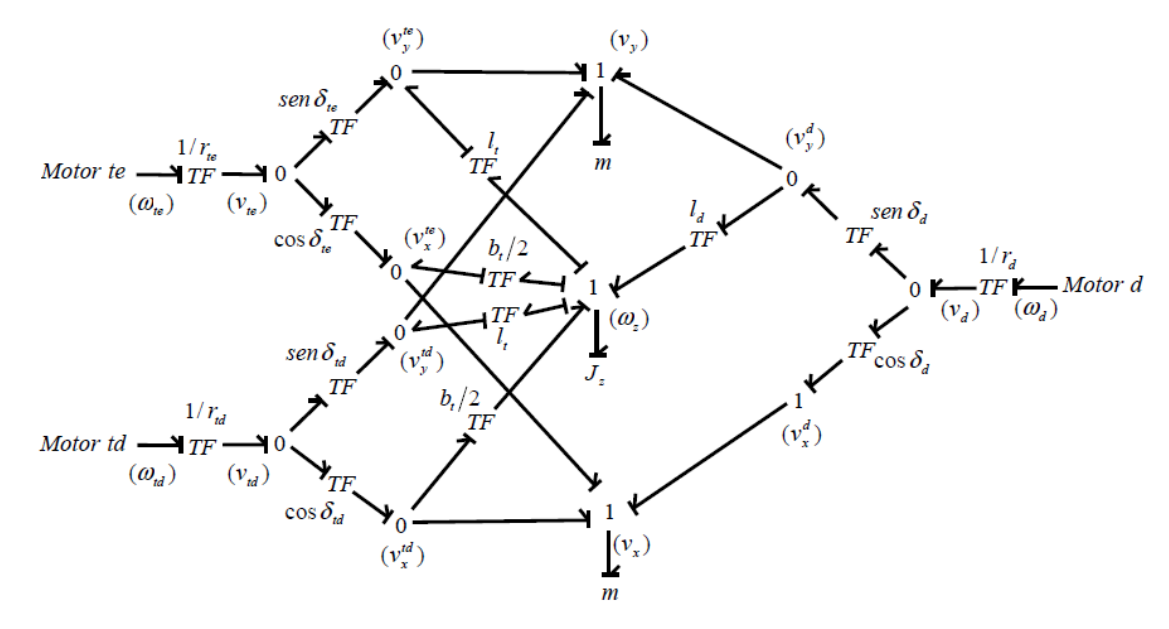

**Figura 10 - Triciclo omnidirecional modelado em Grafo de Ligação**

<span id="page-20-0"></span>Pode-se observar que as velocidades do veículo se propagam através do grafo de relações cinemáticas para chegar às velocidades das rodas, isto é, funcionam como fontes de fluxo.

Neste gráfico, as únicas grandezas que estão representadas e ainda não haviam sido referenciadas em momento algum são:

- J = Momento de Inércia do veículo completo

- m = Massa do veículo completo

Para que se possa compreender grafo acima, traz-se abaixo o significado de alguns dos seus elementos, diversos dos quais encontrados na representação da situação proposta.

- Fonte de Esforço (Se) = Ponto que produz esforços no sistema através da imposição de energia ao mesmo. No caso apresentado, as fontes de esforço são os 3 motores localizados em cada roda.

- Fonte de Fluxo (Sf) = Ponto que insere movimento no sistema. No caso apresentado não há nenhuma fonte desse tipo, mas poderia ser algum elemento como um suporte que se movimentasse naturalmente e, com isso, trouxesse movimento externo para o sistema.

 $- Barra (|) = Indica$  o sentido dos esforços existentes no sistema. No sentido contrário ao da barra estão os fluxos encontrados.

- Resistor (R) = Elemento que resiste ao movimento existente no sistema. Em termos mecânicos, poderia ser um amortecedor, por exemplo. Não está presente na representação.

- Capacitor (C) = Elemento que interage com o sistema interferindo em seus movimentos. Em termos mecânicos, seria uma mola por exemplo. Também não está presente na representação.

- Inércia (I, J) = Elemento a ser movimentado pelo sistema, representa a massa que se deseja mover. Na representação, está contemplada na massa do veículo e na própria inércia (J) do triciclo como um todo.

- Transformador (TF) = Elemento de ligação responsável por transformar uma grandeza em outra, de mesma unidade ou não. Por exemplo, na representação acima, é representado em alguns pontos pelo seno/cosseno dos ângulos de esterçamento, portanto está projetando a velocidade em um determinado eixo. Em outros pontos é representado por dimensões encontradas no veículo, cujas multiplicações transformam uma velocidade linear em angular.

- Girador (GY) = Assim como o Transformador, é um elemento de ligação através do qual, quando há passagem de esforço ou fluxo, muda-se o sentido da grandeza. Não está presente nessa representação.

- Junção 0 = A junção zero representa um ponto de esforço comum, ou seja, um ponto do modelo no qual entra apenas uma fonte de esforço e saem tantas quantas houverem, cada uma com a mesma intensidade que o valor de entrada. A junção zero também pode ser considerada uma junção de soma de fluxos, uma vez que, o fluxo de entrada é igual ao fluxo de saída, ou seja, o somatório total é sempre zero.

- Junção 1 = A junção um por sua vez representa um ponto de fluxo comum, ou igualdade de fluxos, ou seja, um ponto no modelo no qual entra apenas uma fonte de fluxo e saem quantas forem, cada qual com a mesma intensidade que o valor de entrada. Na junção um, o somatório dos esforços de entra é igual ao somatório dos esforços de saída.

Voltando ao Grafo de Ligação que representa o nosso triciclo, pode-se destacar na figura 11 abaixo a interação entre o motor da roda dianteira e o da traseira esquerda, mostrando que por mais que aparentemente seja um sistema complexo, podem ser diferenciados dentro dele os diversos caminhos que representarão a interação entre os vários componentes do sistema.

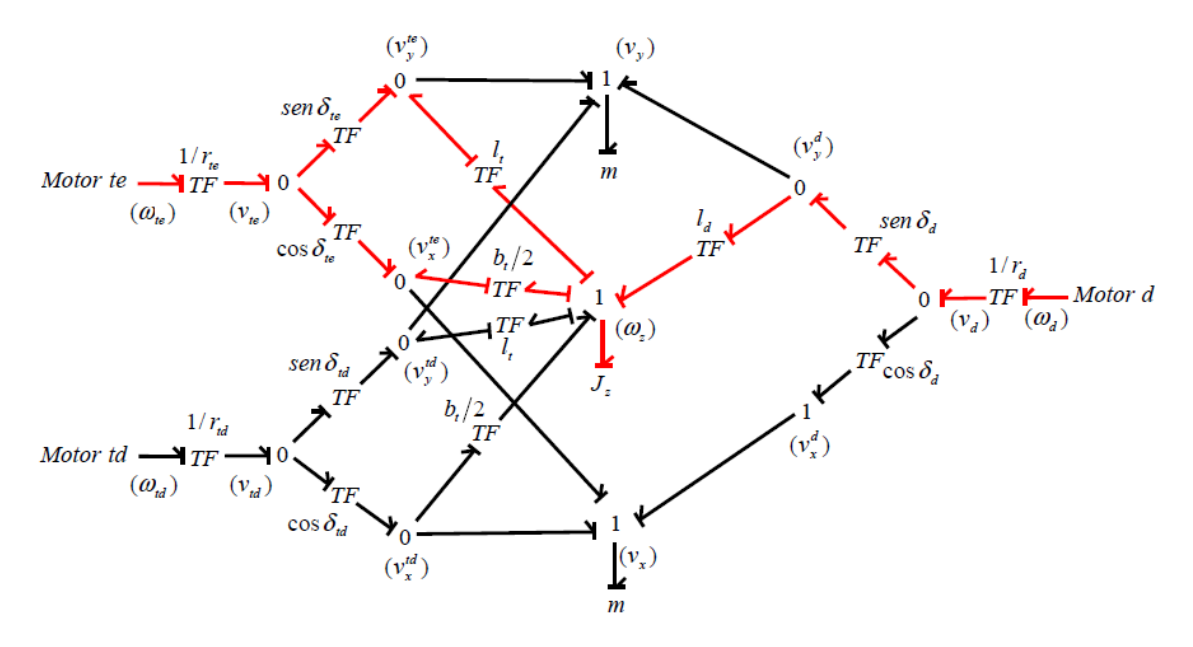

<span id="page-22-0"></span>**Figura 11 – Interação entre roda dianteira e traseira esquerda**

### <span id="page-23-0"></span>**4. Simulações usando o Modelo Cinemático Direto**

### <span id="page-23-1"></span>**4.1. Descrição das Simulações**

Uma vez de posse do modelo cinemático direto do veículo, torna-se possível realizar simulações do seu comportamento. Como pode ser observado na equação 14 destacada anteriormente, a cinemática direta representa a definição das velocidades globais do veículo em função das velocidades angulares locais das rodas, bem como seus ângulos de guinada:

$$
\begin{bmatrix} v_x \\ v_y \\ \omega_z \end{bmatrix} = \begin{bmatrix} 3 & 0 & 0 \\ 0 & 3 & l_d-2l_t \\ 0 & l_d-2l_t & \left(l_d^2+\frac{b_t^2}{2}+2l_t^2\right) \end{bmatrix}^{-1} \begin{bmatrix} cos\delta_d r_d & cos\delta_{td} r_{td} & cos\delta_{te} r_{te} \\ se n\delta_d r_d & sen\delta_{td} r_{td} & se n\delta_{td} r_{td} \\ l_d sen\delta_d r_d & \frac{b_t}{2} cos\delta_{td} r_{td} - l_t sen\delta_{td} r_{td} & -(\frac{b_t}{2} cos\delta_{te} r_{te} + l_t sen\delta_{te} r_{te}) \end{bmatrix} \begin{bmatrix} \omega_d \\ \omega_{td} \\ \omega_{te} \end{bmatrix}
$$

Entretanto, como está definida, a equação acima retorna apenas as velocidades globais do veículo, enquanto para uma simulação do comportamento do mesmo se faz necessário retratar seu deslocamento ao longo do tempo.

Para obter a trajetória do veículo a partir das grandezas  $v_x$ ,  $v_y$ , e  $\omega_z$  obtidas a partir do modelo cinemático direto, basta aplicar-se as seguintes relações:

$$
\begin{cases}\n\dot{\Psi} = \omega_z \\
\dot{x} = V_x = \cos \Psi v_x - \sin \Psi v_y \\
\dot{Y} = V_y = \sin \Psi v_x + \cos \Psi v_y\n\end{cases}
$$

Estas, por sua vez, reorganizadas de forma matricial, são representadas da seguinte forma:

$$
\begin{bmatrix} \dot{\Psi} \\ \dot{\mathbf{X}} \\ \dot{\mathbf{Y}} \end{bmatrix} = \begin{bmatrix} 0 & 0 & 1 \\ \cos \Psi & -\sin \Psi & 0 \\ \sin \Psi & \cos \Psi & 0 \end{bmatrix} \begin{bmatrix} v_x \\ v_y \\ \omega_z \end{bmatrix}
$$

Ou, simplesmente,  $\dot{\vec{X}} = T \overrightarrow{V_V}$ .

Após definir todo o procedimento que será adotado para obter os vetores  $\varPsi$ , X e Y, que definem a trajetória do veículo, é necessário definir as simulações que serão feitas. Para fins deste trabalho, escolheram-se 4 tipos de deslocamento para serem testados:

A) O deslocamento em curva do veículo, ou seja, as rodas traseiras com ângulo zero e a dianteira virada para o lado do giro do veículo, fazendo com que o mesmo circunde um centro instantâneo de rotação (CIR);

- B) O giro sobre o próprio eixo do veículo, ou seja, com as rodas formando ângulos entre si tais que o veículo gire sem sair do lugar;
- C) O deslocamento lateral do veículo, ou seja, com todas as rodas posicionadas no mesmo ângulo, fazendo-o mover-se lateralmente.
- D) Uma simulação mais geral, contemplando movimentos das 3 simulações anteriores.

Abaixo, nos próximos tópicos, seguem-se as dimensões do veículo adotado para tais testes, bem como a descrição e os resultados obtidos a partir das simulações, levadas a cabo com auxílio do software MATLAB / SIMULINK.

### <span id="page-24-0"></span>**4.2. Dimensões do Veículo**

Seguem abaixo as grandezas associadas ao veículo de testes adotado para estas simulações da cinemática e, posteriormente, para as simulações da dinâmica:

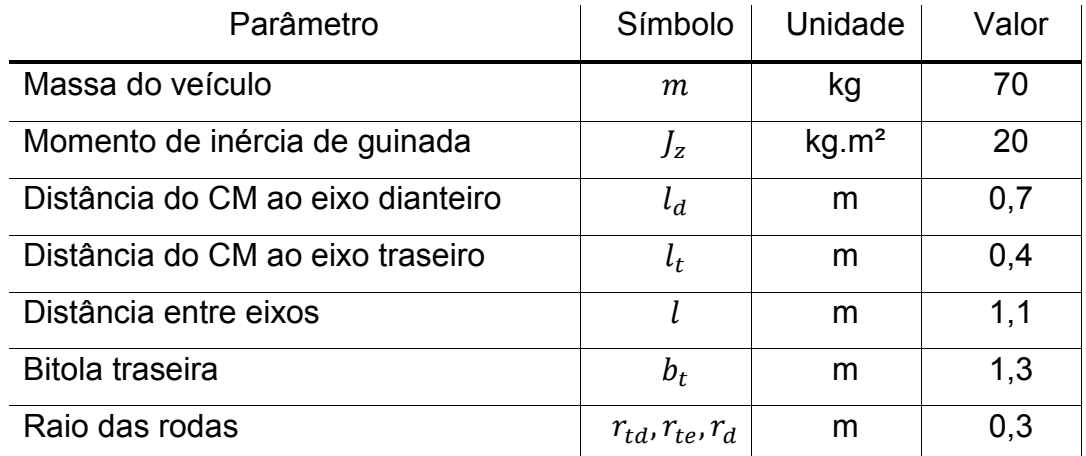

### <span id="page-24-1"></span>**4.3. Montagem da simulação**

Como descrito acima, para realizar as simulações propostas foi desenvolvido um sistema utilizando o software MATLAB / SIMULINK como ferramenta. O conceito dos testes foi o seguinte: levando-se em consideração que as entradas das matrizes consistem em dimensões do veículo, esterçamentos das rodas, e velocidades angulares nas rodas, utilizou-se as dimensões estabelecidas no item 4.2 como valores fixos, e todos os demais valores imputaram-se como funções do tipo degrau (step), que assumem valor constante após determinado intervalo de tempo.

Dessa forma, podem ser determinados os esterçamentos e velocidades angulares de forma independente, e no momento em que cada função atinge seu degrau (neste experimento todos os degraus serão atingidos simultaneamente) o veículo inicia seu movimento já em regime permanente.

A montagem da estrutura para simulação encontra-se abaixo, na figura 12, e o código utilizado encontra-se no anexo A ao final deste documento.

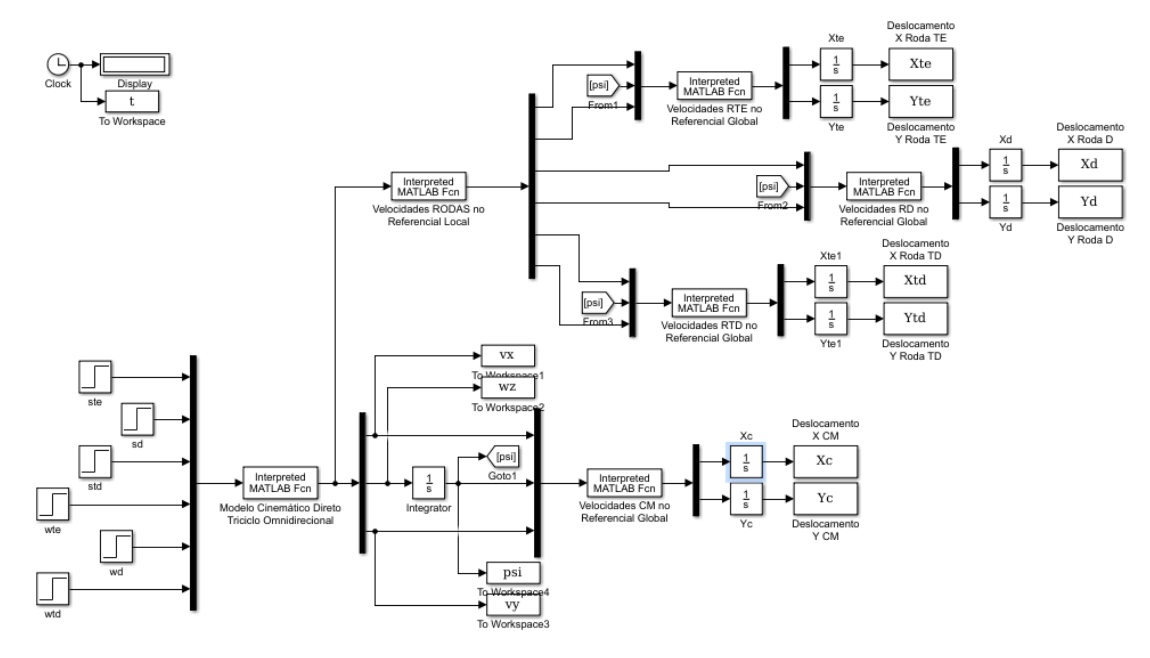

**Figura 12 - Estrutura no Simulink para Simulações**

#### <span id="page-25-1"></span><span id="page-25-0"></span>**4.4. Simulação A – Deslocamento em curva (ao redor de um CIR)**

A primeira simulação a ser realizada é a da situação de deslocamento em curva do veículo, isto é, uma operação que poderia ser realizada por um triciclo normal, onde as rodas traseiras estão sempre paralelas entre si e com esterçamento zero e a roda dianteira (que usualmente é a única esterçável através do movimento do guidão) estabelece a direção do movimento. Este movimento é representado na figura 13 abaixo.

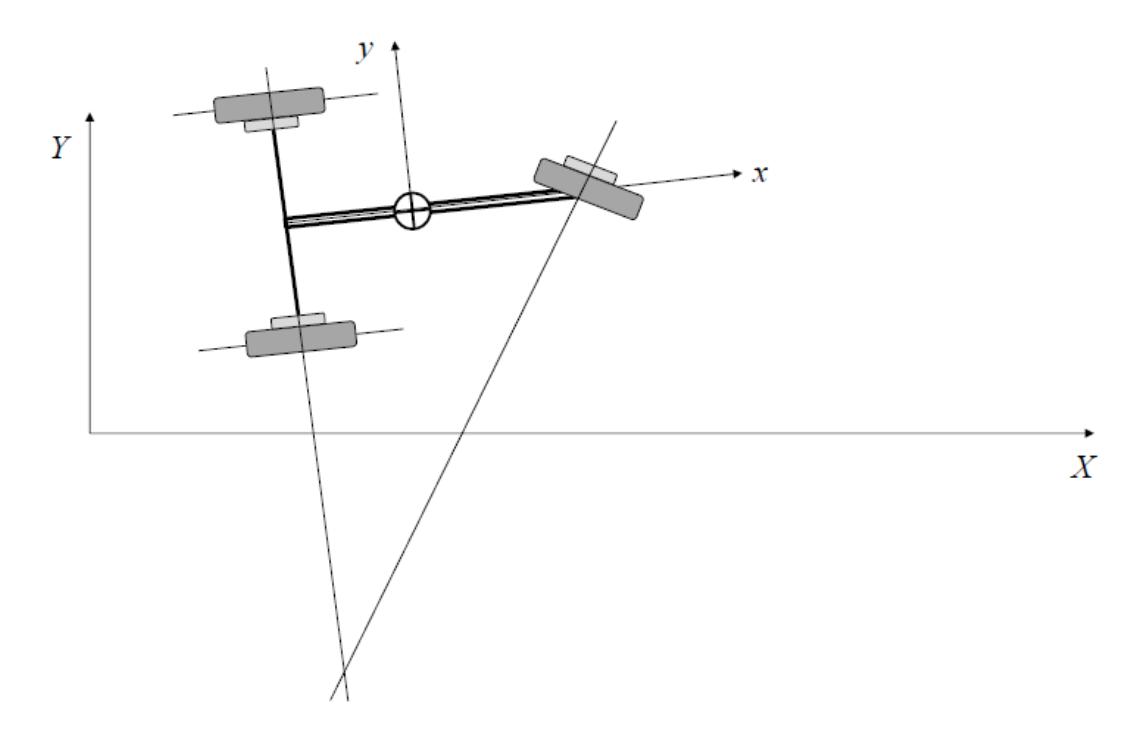

**Figura 13 - Simulação A - Deslocamento em curva**

<span id="page-26-0"></span>Para se obter este tipo de deslocamento, foram estabelecidos os ângulos de esterçamento da seguinte forma:

$$
\delta_{td} = \delta_{te} = 0
$$

 $\delta_d = -\pi/6$ 

Onde é importante destacar que o valor de  $\delta_d$  é arbitrário, uma vez que poderia possuir qualquer valor diferente de 0 e  $\pi$  e o tipo de movimento analisado seria o mesmo, alterando-se apenas a posição do CIR.

Para esta simulação, foram usados os valores de velocidade angular  $\omega_d = \omega_{te} = \omega_{td} = 20 \text{ rad/s}$ . Para um tempo de simulação estabelecido em 3 segundos, divididos em 30 intervalos (portanto 31 amostras), de forma que foram obtidos os gráficos que se seguem nas figuras 14 (velocidades do veículo ao longo do tempo), 15 (posição do veículo ao longo do tempo) e 16 (trajetória do veículo no eixo XY).

<span id="page-27-0"></span>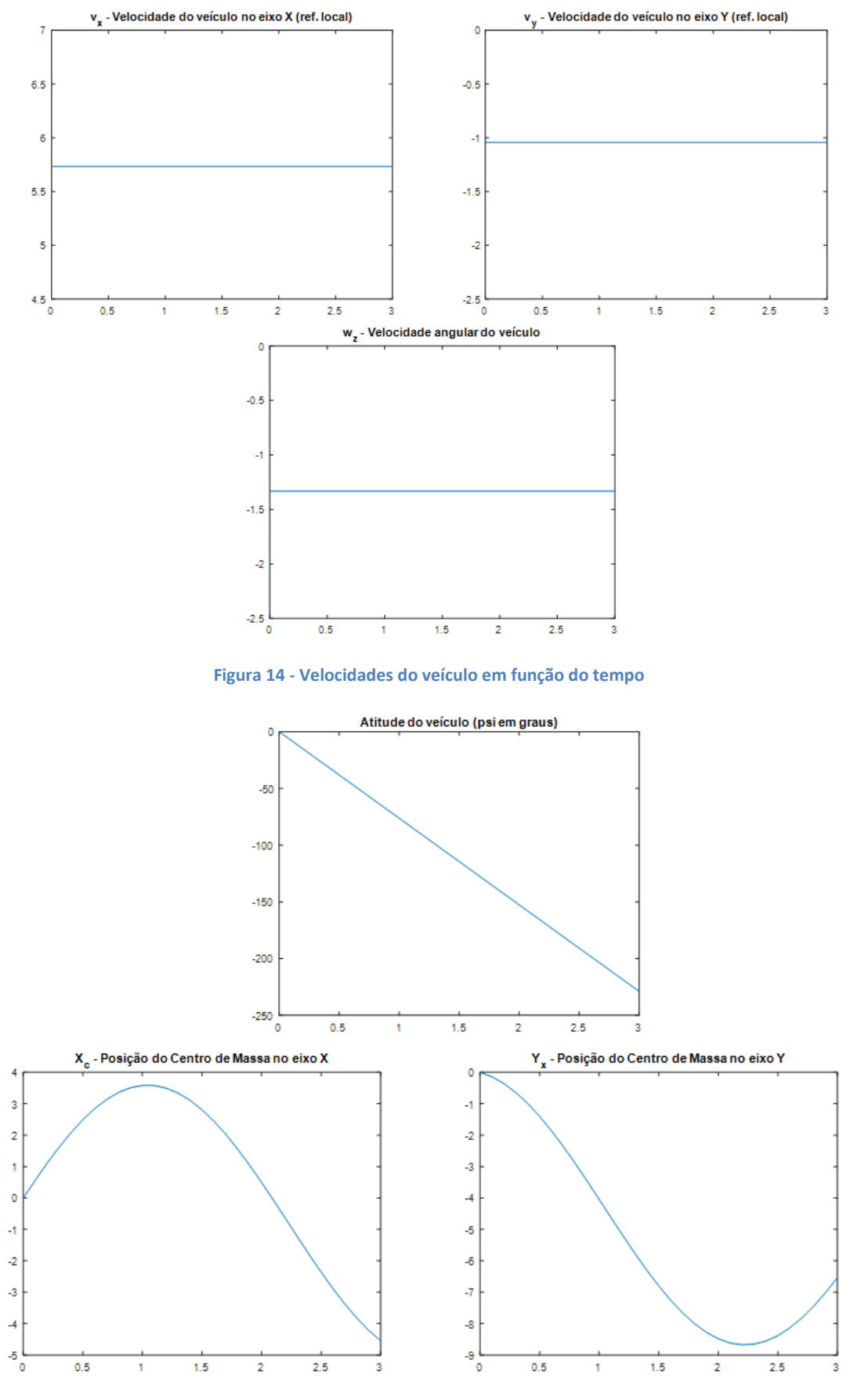

<span id="page-27-1"></span>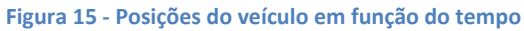

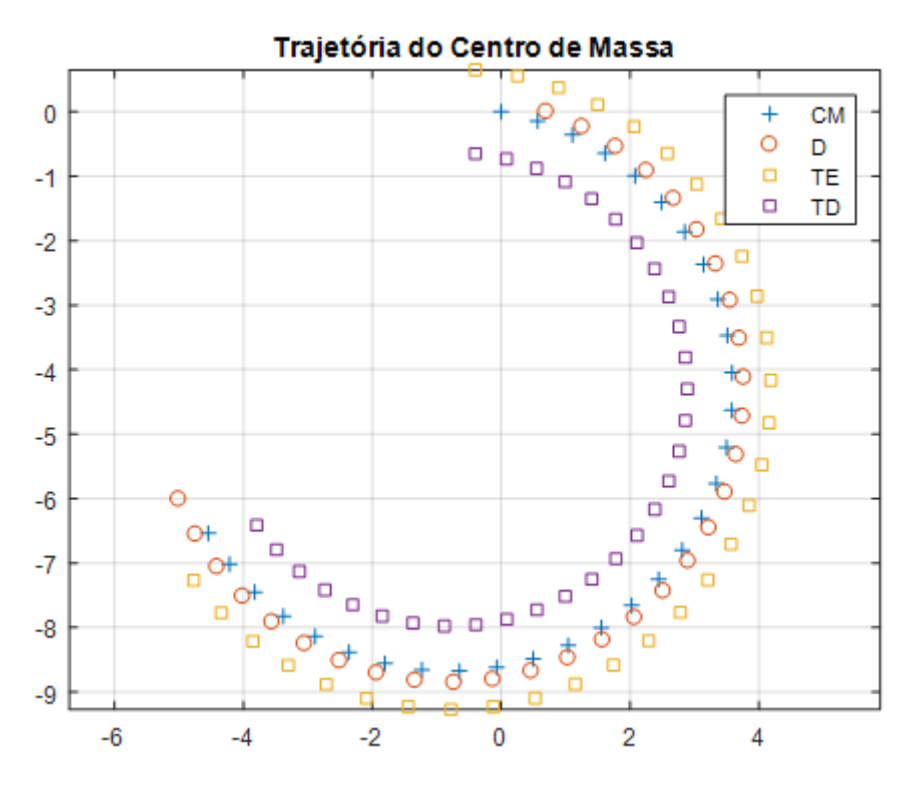

**Figura 16 - Trajetória do veículo no plano XY**

<span id="page-28-1"></span>Como pode-se perceber, a trajetória descrita pelo veículo é exatamente aquela descrita acima, o que permite afirmar que a modelagem desenvolvida, está correta, levando em consideração as expectativas sobre as dimensões, esterçamentos e velocidades angulares imputados ao sistema.

### <span id="page-28-0"></span>**4.5. Simulação B – Giro sobre o próprio eixo**

A segunda simulação realizada com é a da situação de giro sobre o próprio centro de massa do veículo. Tanto este como o da simulação C são movimentos impossíveis para um veículo que não possua todas as rodas esterçantes, a não ser que se considere a possibilidade de deslizamento das rodas.

Há duas maneiras de realizar este movimento. Pode-se esterçar uma das rodas traseiras em 180°, mantendo-a paralela às demais, porém girando no sentido inverso; ou, por outro lado, pode-se também apenas manter as 3 rodas paralelas e não esterçadas, e apenas aplicar um torque em sentido contrário numa das rodas traseiras. Há ainda um terceiro modo, que é girando as rodas de forma que o vetor velocidade linear de cada uma delas encontre-se tangente à circunferência que passa pelos 3 pontos de apoio, como ilustrado na figura 17 abaixo.

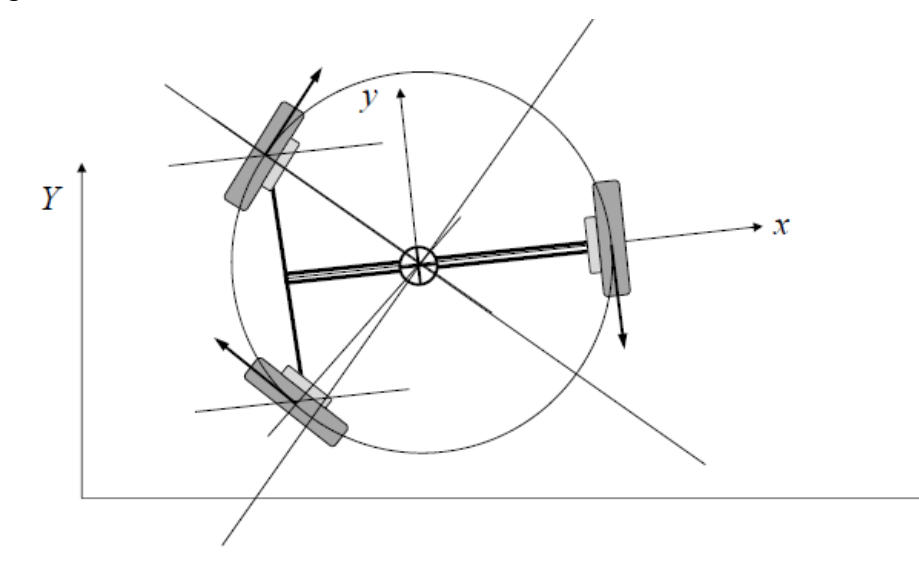

**Figura 17 - Giro sobre o próprio eixo**

 $\overline{X}$ 

<span id="page-29-0"></span>Para realizar a simulação do tipo de deslocamento descrito, foi usada a segunda forma citada, ficando estabelecidos os ângulos de esterçamento da seguinte forma:

$$
\delta_{td}=\delta_{te}=\delta_d=0
$$

Para esta simulação, diferente da anterior, foram usados os valores de velocidade angular  $\omega_d = \omega_{td} = 2 rad/s$ , e  $\omega_{te} = -2 rad/s$ . Para um tempo de simulação estabelecido em 3 segundos, divididos em 30 intervalos (portanto 31 amostras), de forma que foram obtidos os gráficos que se seguem nas figuras 18 (velocidades do veículo ao longo do tempo), 19 (posição do veículo ao longo do tempo) e 20 (trajetória do veículo no eixo XY).

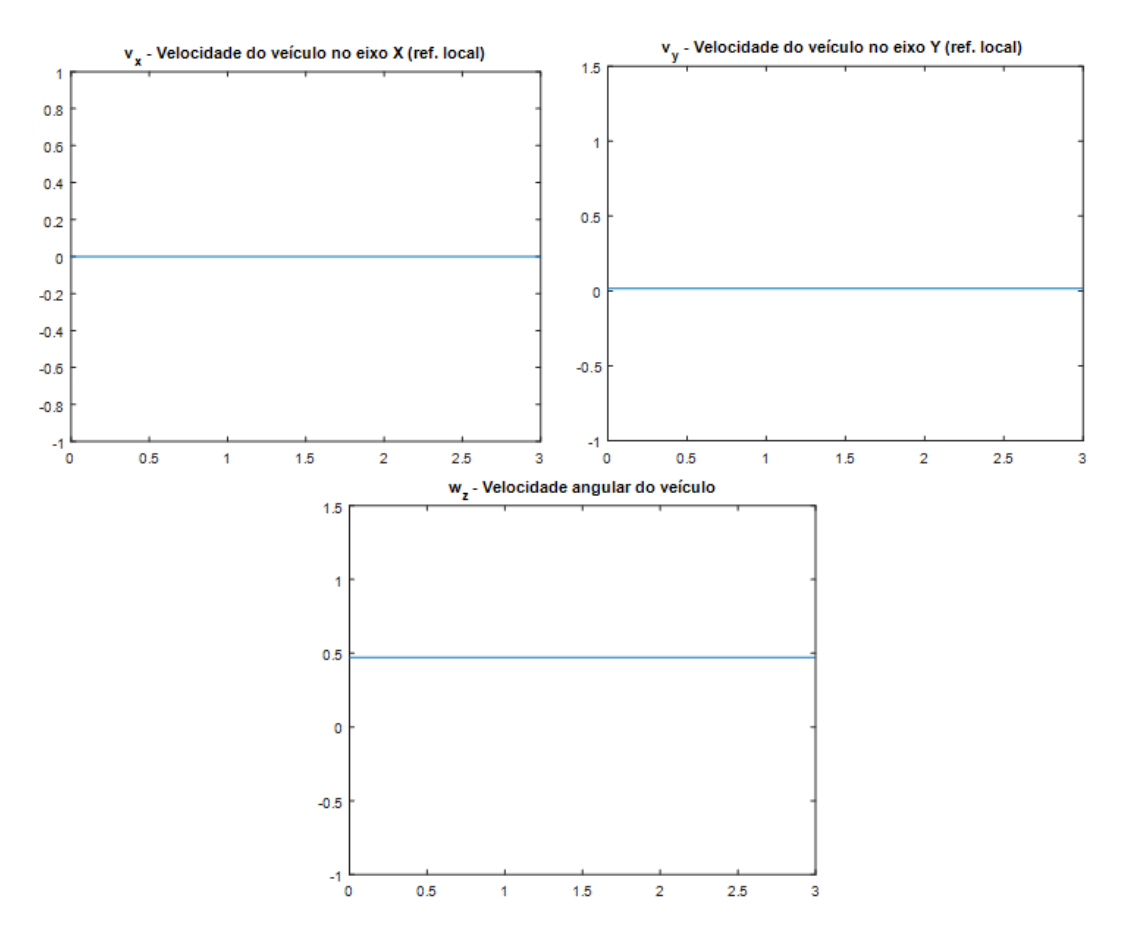

**Figura 18 - Velocidades do veículo em função do tempo**

<span id="page-30-0"></span>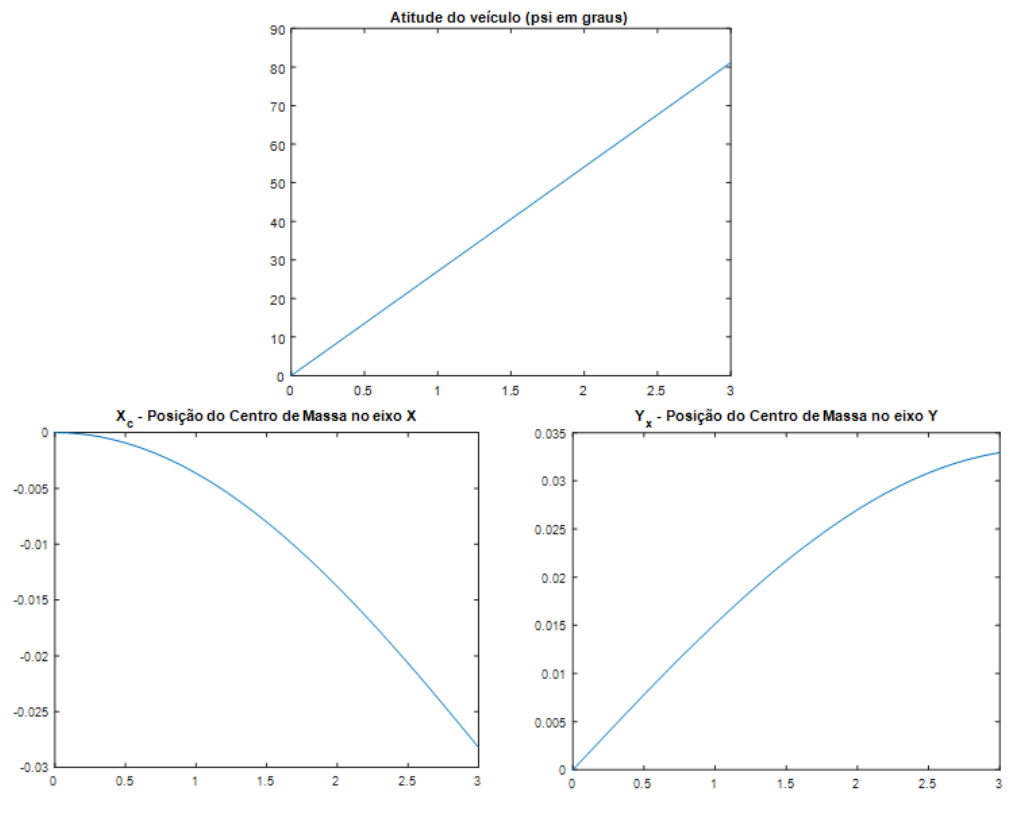

<span id="page-30-1"></span>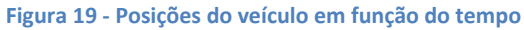

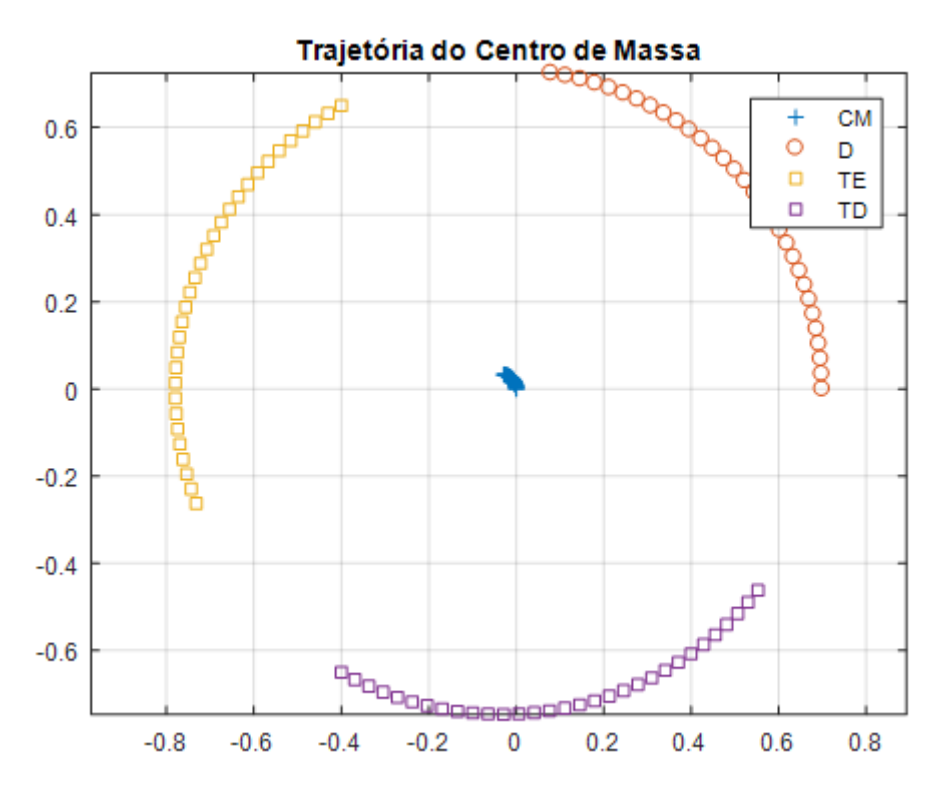

**Figura 20 - Trajetória do veículo no plano XY**

<span id="page-31-1"></span>Percebe-se nessa última imagem que a trajetória desenvolvida pelo veículo, partindo do repouso com o centro de massa apoiado sobre a origem de desloca da maneira prevista, com as 3 rodas deslocando-se ao redor do centro de massa, que por sua vez se mantem fixo na origem.

#### <span id="page-31-0"></span>**4.6. Simulação C – Deslocamento lateral**

A terceira simulação a ser realizada é a da situação de deslocamento lateral, isto é, quando as rodas do veículo estão todas esterçadas a um ângulo arbitrário (usaremos 45°), de forma que o movimento do mesmo se dê em linha reta, independente da direção para a qual o veículo está apontado. Esta situação está representada na figura 21 abaixo:

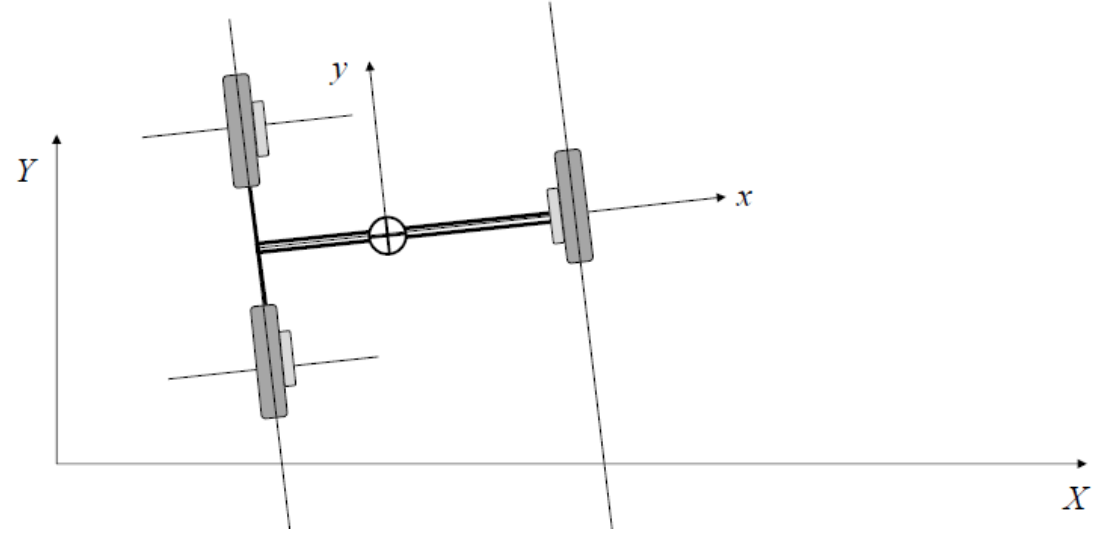

**Figura 21 - Simulação C - Deslocamento lateral**

<span id="page-32-0"></span>Para obter este movimento do veículo é necessário fixar no modelo, além das dimensões já estabelecidas no item 4.2, também os ângulos de esterçamento:

$$
\delta_{te} = \delta_{td} = \delta_d = 45^\circ = \frac{\pi}{4}
$$

Vale destacar que apesar da simulação ser feita com o ângulo de 45°, o deslocamento do veículo em linha reta pode ser feito em qualquer direção, bastando para isso girar as 3 rodas do triciclo para a direção desejada, e aplicar uma velocidade angular idêntica nos motores das 3 rodas.

Para esta simulação, assim como na primeira, foram usados os valores de velocidade angular  $\omega_d = \omega_{te} = \omega_{td} = 2 rad/s$ . Para um tempo de simulação estabelecido em 3 segundos, divididos em 30 intervalos (portanto 31 amostras), de forma que foram obtidos os gráficos que se seguem nas figuras 22 (velocidades do veículo ao longo do tempo), 23 (posição do veículo ao longo do tempo) e 24 (trajetória do veículo no eixo XY).

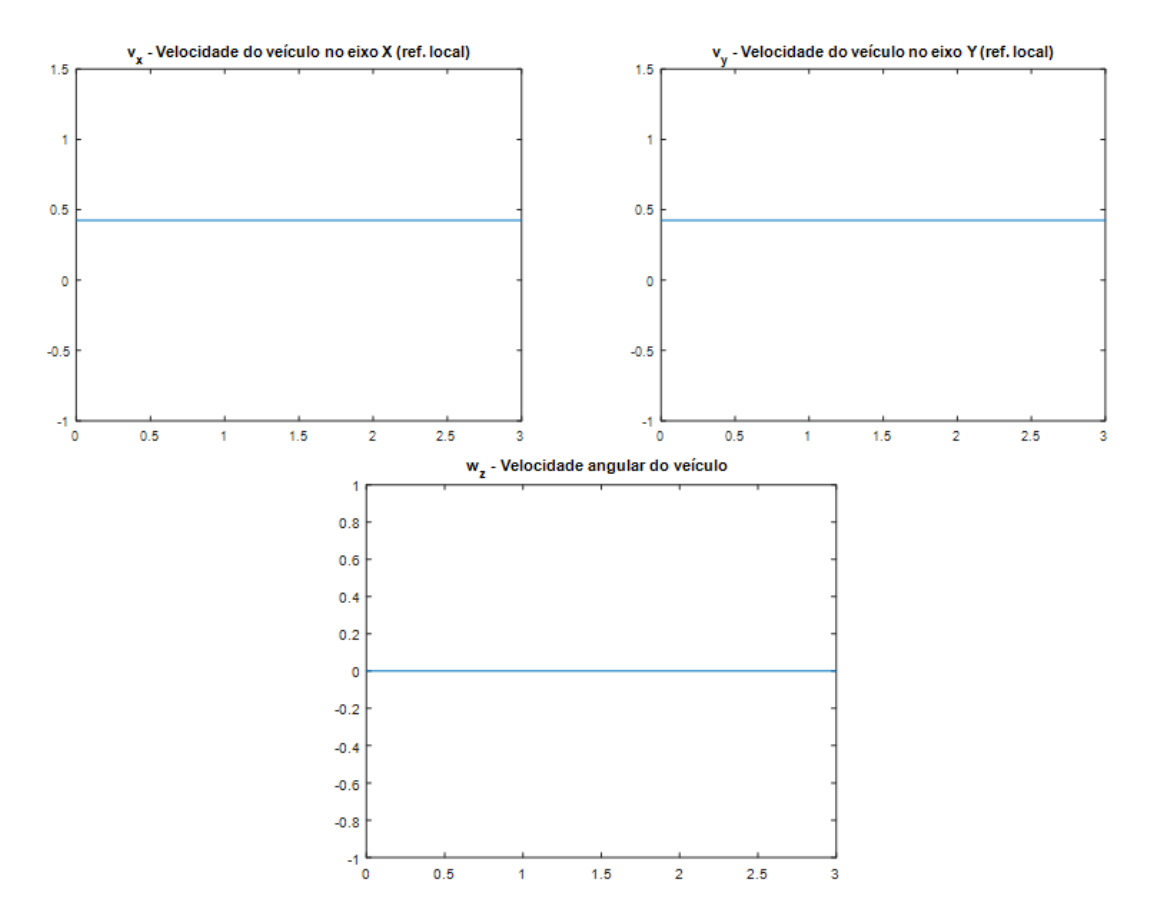

**Figura 22 - Velocidades do veículo em função do tempo**

<span id="page-33-0"></span>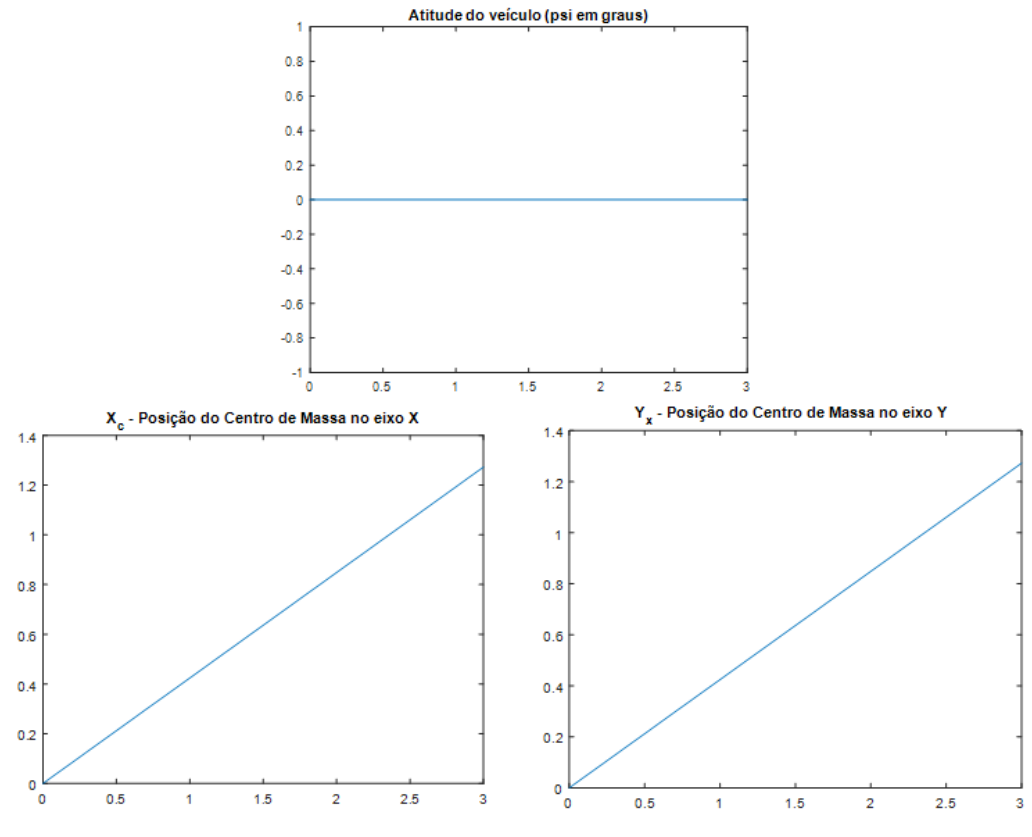

<span id="page-33-1"></span>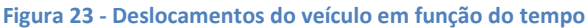

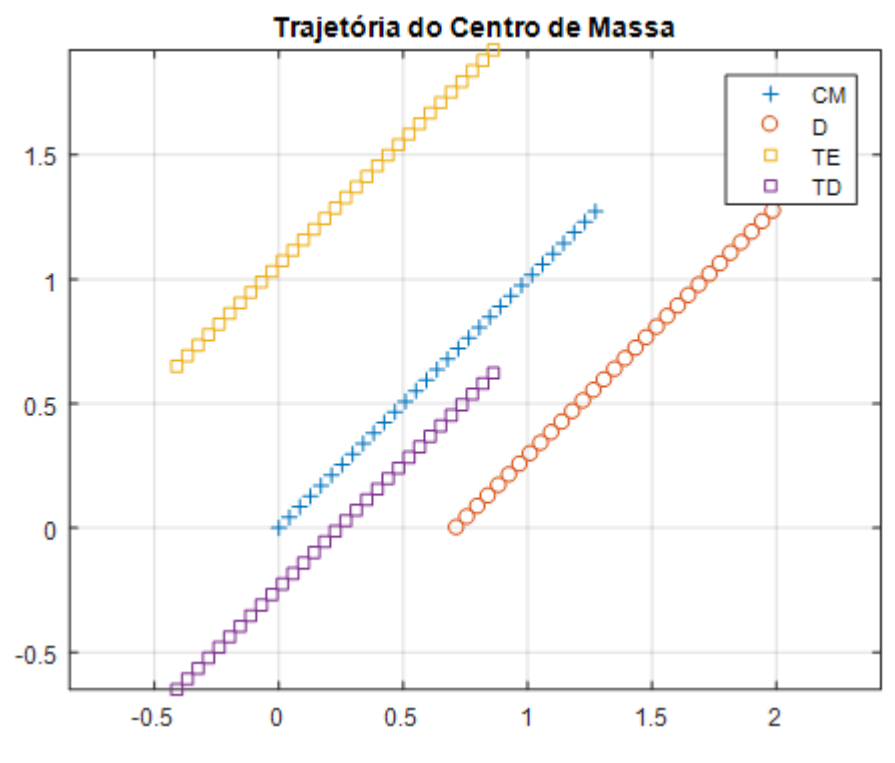

**Figura 24 - Trajetória do veículo no plano XY**

<span id="page-34-1"></span>Percebe-se por essa última figura que o deslocamento em linha reta do veículo ocorre exatamente como planejado, corroborando junto às demais simulações para a afirmação de que o modelo cinemático desenvolvido está correto e pode ser usado para quaisquer outras simulações desejadas.

### <span id="page-34-0"></span>**4.7. Simulação D – Deslocamento genérico**

A última simulação realizada é a que contempla um deslocamento genérico do veículo. Foram incluídos neste teste, para observar como o veículo se movimenta num comportamento arbitrário, os três tipos de movimento descritos anteriormente: condução em curva normal (idem a outros triciclos), giro sobre o próprio eixo, e por fim deslocamento lateral em direção arbitrária.

Para a realização desta simulação em específico, foi necessária uma pequena adaptação da estrutura em Simulink apresentada anteriormente. Em lugar de usarem-se fontes do tipo "step", que permite apenas um valor e um valor inicial para cada um dos parâmetros (no caso, ângulos de esterçamento e velocidades angulares), utilizaram-se fontes do tipo "repeating sequence stair",

que funcionam como uma espécie de "steps" sequenciais, o que permite arbitrar diversos valores a cada variável com o passar do tempo. Essas alterações estão contempladas na figura 25 abaixo:

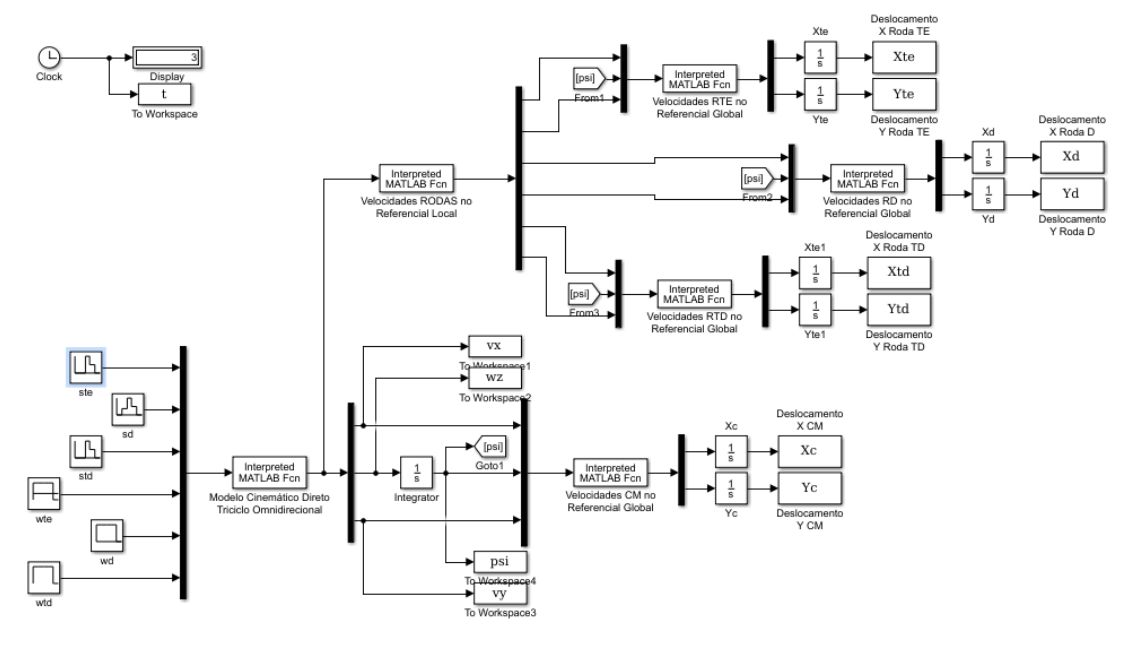

**Figura 25 - Simulink para simulação genérica D**

<span id="page-35-0"></span>Com o fim de incluir todos os movimentos descritos, idealizou-se a sequência de passos abaixo para o veículo. Cada tipo de translação está acompanhada dos ângulos de esterçamento (em radianos) e velocidades angulares (em rad/s) de cada roda que o provocam:

1) Deslocamento frontal

$$
\delta_{te} = 0; \quad \delta_d = 0; \quad \delta_{td} = 0
$$

$$
\omega_{te} = 20; \quad \omega_d = 20; \quad \omega_{td} = 20
$$

2) Curva para a esquerda

$$
\delta_{te} = 0; \quad \delta_d = \pi/6; \quad \delta_{td} = 0
$$
  

$$
\omega_{te} = 20; \quad \omega_d = 20; \quad \omega_{td} = 20
$$

3) Deslocamento a 45°

$$
\delta_{te} = \pi/2; \quad \delta_d = \pi/2; \quad \delta_{td} = \pi/2
$$

$$
\omega_{te} = 20; \quad \omega_d = 20; \quad \omega_{td} = 20
$$

4) Deslocamento a 90°

$$
\delta_{te} = \pi/4; \quad \delta_d = \pi/4; \quad \delta_{td} = \pi/4
$$

$$
\omega_{te} = 20; \quad \omega_d = 20; \quad \omega_{td} = 20
$$

5) Giro sobre o eixo

$$
\delta_{te} = 0; \quad \delta_d = 0; \quad \delta_{td} = 0
$$

$$
\omega_{te} = -10; \quad \omega_d = 0; \quad \omega_{td} = 10
$$

O tempo de simulação foi mantido em 3 segundos, com o mesmo número de amostras coletadas de antes. Cada um dos 5 passos descrito acima teve a duração estipulada em exatos 0,6 segundos para que seu comportamento pudesse ser notado. Assim foram obtidos os gráficos que se seguem nas figuras 26 (velocidades do veículo ao longo do tempo), 27 (posição do veículo ao longo do tempo) e 28 (trajetória do veículo no eixo XY).

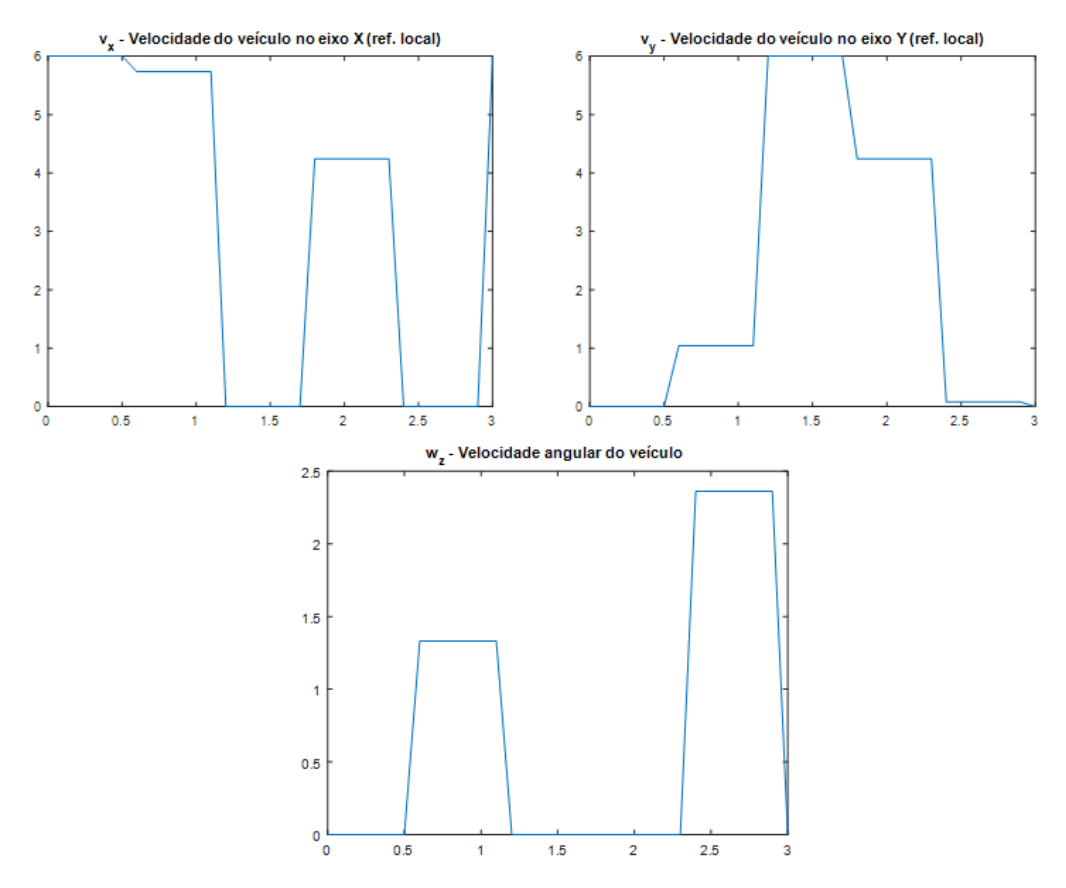

<span id="page-36-0"></span>**Figura 26 - Velocidades do veículo em função do tempo**

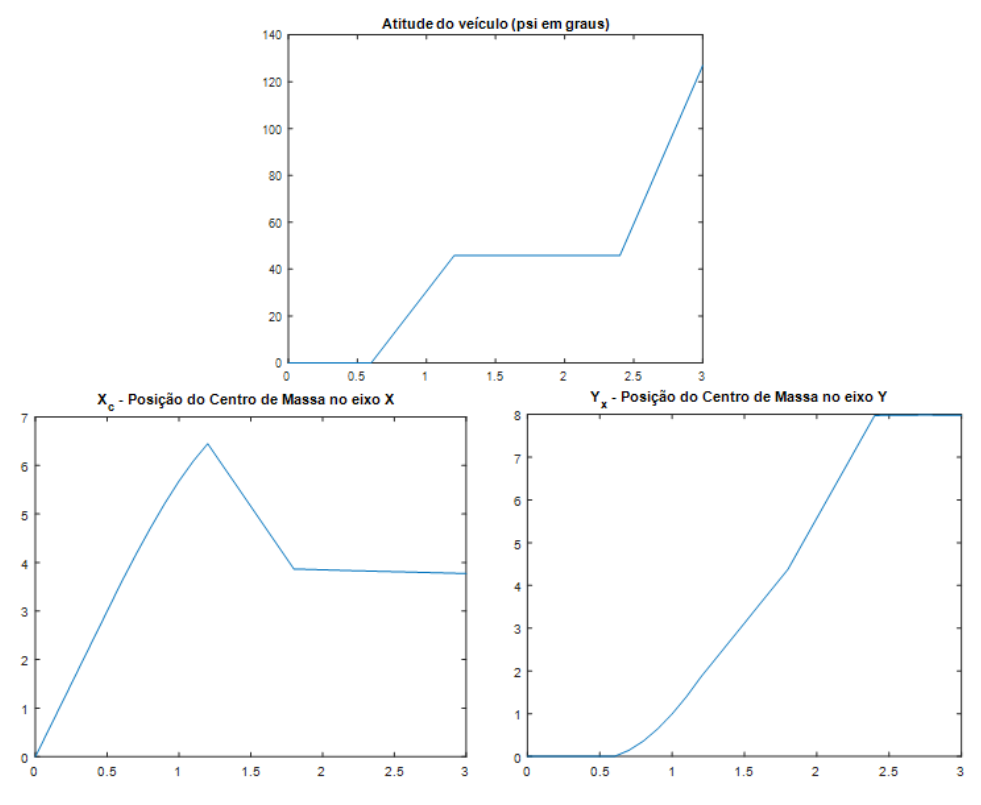

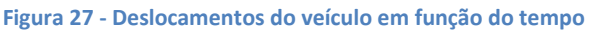

<span id="page-37-0"></span>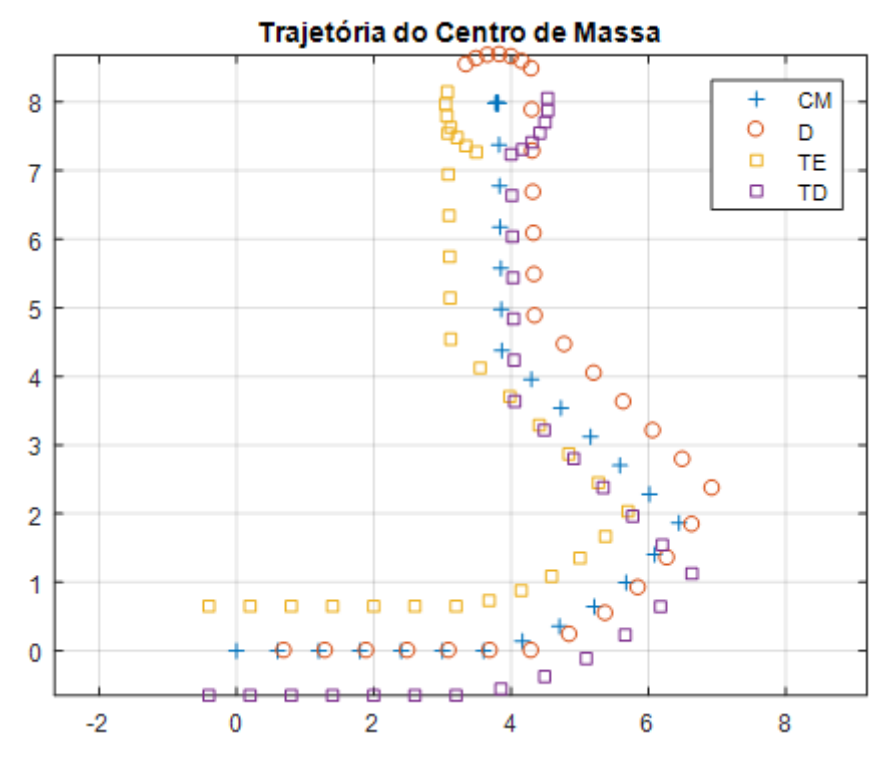

<span id="page-37-1"></span>**Figura 28 - Deslocamento do veículo no plano XY**

Nesta última figura, representativa do deslocamento realizado pelo veículo ao longo dos 5 passos estabelecidos, percebe-se que o comportamento do mesmo foi basicamente o esperado. O ponto de atenção que merece ser destacado é para os movimentos de deslocamento em 45° e em 90° realizados pelo veículo. Como pode ser visto na figura, ao invés de o triciclo se mover em 45° e 90° respectivamente com respeito a origem, ele o faz com respeito ao referencial local no qual se encontra após a curva que fez no segundo passo. Nesta curva houve um giro do veículo, e o mesmo não se encontra mais na mesma atitude do início da simulação, por isso os ângulos são deslocados.

### <span id="page-39-0"></span>**5. Desenvolvimento Teórico do Modelo Dinâmico**

Uma outra abordagem a partir da qual pode-se modelar o comportamento do veículo omnidirecional em questão é a partir das equações que definem sua dinâmica. O chamado modelo dinâmico é composto por uma série de equações através das quais é possível definir as velocidades (e, consequentemente, as trajetórias) do veículo através, em última instância, dos torques imputados aos motores localizados nas rodas.

Mecânicamente, tal transformação segue o seguinte caminho (que será replicado através do equacionamento): é aplicada uma tensão nos motores elétricos das rodas; tal tensão faz com que o motor gere um torque; por sua vez, o torque faz com que as rodas adquiram certa velocidade angular; esta velocidade angular junto aos ângulos de esterçamento das rodas provocam as velocidades, e giros do veículo, que assim se desloca.

No modelo cinemático direto, não são levados em consideração os torques dos motores, isto é, parte-se direto da velocidade angular (já em regime permanente) para obter a velocidade do veículo. No modelo dinâmico, serão buscadas as equações que permitem percorrer o caminho completo da transformação de tensões cedidas aos motores em deslocamento do veículo.

A primeira equação, que será utilizada para chegar à dinâmica do veículo, é aquela já definida no modelo cinemático inverso da seção 3.3 deste documento, dada por:

$$
\begin{bmatrix} \frac{1}{r_d} & 0 & 0 \\ 0 & \frac{1}{r_{td}} & 0 \\ 0 & 0 & \frac{1}{r_{te}} \end{bmatrix} \begin{bmatrix} \cos \delta_d & \sin \delta_d & 0 & 0 & 0 \\ 0 & 0 & \cos \delta_{td} & \sin \delta_{td} & 0 \\ 0 & 0 & 0 & 0 & \cos \delta_{te} & \sin \delta_{te} \end{bmatrix} \begin{bmatrix} 1 & 0 & 0 \\ 0 & 1 & l_d \\ 1 & 0 & \frac{b_t}{2} \\ 0 & 1 & -l_t \\ 1 & 0 & -\frac{b_t}{2} \\ 0 & 1 & -l_t \end{bmatrix} \begin{bmatrix} v_x \\ v_y \\ \omega_z \end{bmatrix} = \begin{bmatrix} \omega_d \\ \omega_{td} \\ \omega_{te} \end{bmatrix}
$$

Ou, colocando a equação matricial de forma mais resumida:

$$
\overrightarrow{\omega_M} = T_r^{-1} T_\delta^T T_l \overrightarrow{v_V}
$$

Em seguida, é necessário realizar algumas operações partindo da representação mais básica da conservação de potência, que neste caso é a declaração de que a potência total no veículo é igual à potência gerada pelos motores das rodas:

$$
\overrightarrow{P_V} = \overrightarrow{P_M}
$$

Sabendo-se que a potência é representada por velocidade e força em movimentos lineares, e por velocidade angular e torque em movimentos circulares, esta equação pode ser representada por:

$$
\vec{F}_V^T \cdot \overrightarrow{v_V} = \vec{T}_M^T \cdot \overrightarrow{\omega_M}
$$

Que, recordando a definição da velocidade angular em função dos demais termos dada no modelo cinemático inverso acima, fica:

$$
\vec{F}_{V}^{T} \cdot \overrightarrow{v_{V}} = \vec{T}_{M}^{T} \cdot T_{r}^{-1} T_{\delta}^{T} T_{l} \overrightarrow{v_{V}}
$$

Eliminando-se o termo repetido em ambos os lados, tem-se:

$$
\vec{F}_V^T = \vec{T}_M^T \cdot T_r^{-1} T_\delta^T T_l
$$

E, finalmente, aplicando uma operação de transposição em ambos os lados, chega-se a:

$$
\vec{F}_V = \left(T_r^{-1}T_\delta^T T_l\right)^T \vec{T}_M = \left(T_l^T T_\delta T_r^{-T}\right) \vec{T}_M
$$

Que define o vetor força que atua sobre o veículo em função dos torques aplicados nos motores. Na forma matricial, essa relação é dada por:

$$
\begin{bmatrix} F_x \\ F_y \\ T_z \end{bmatrix} = \begin{bmatrix} 1 & 0 & 1 & 0 & 1 & 0 \\ 0 & 1 & 0 & 1 & 0 & 1 \\ 0 & l_d & \frac{b_t}{2} & -l_t & -\frac{b_t}{2} & -l_t \end{bmatrix} \begin{bmatrix} \cos \delta_d & 0 & 0 & 0 \\ \sin \delta_d & 0 & 0 & 0 \\ 0 & \cos \delta_{td} & 0 & 0 \\ 0 & 0 & \cos \delta_{te} & 0 \\ 0 & 0 & 0 & \sin \delta_{te} \end{bmatrix} \begin{bmatrix} \frac{1}{r_d} & 0 & 0 \\ 0 & \frac{1}{r_{ta}} & 0 \\ 0 & \frac{1}{r_{ta}} & \frac{1}{r_{te}} \end{bmatrix} \begin{bmatrix} T_d \\ T_{td} \\ T_{te} \end{bmatrix}
$$

Esta é a segunda equação que comporá o modelo dinâmico completo do veículo. Uma vez de posse das equações que definem as forças que atuam sobre o triciclo em função dos torques obtidos dos motores, pode-se prosseguir à análise das equações de movimento gerais para um referencial local, definidas como:

$$
\sum \vec{F} = m \left( \frac{d\vec{V}}{dt} + \vec{\Omega} \times \vec{V} \right)
$$

$$
\sum \vec{M} = J \frac{d\vec{\Omega}}{dt} + \vec{\Omega} \times J \vec{\Omega}
$$

Que, em forma matricial representam-se da seguinte forma:

$$
\sum \vec{F} = m \left( \begin{bmatrix} \vec{v}_x \\ \vec{v}_y \\ \vec{v}_z \end{bmatrix} + \begin{bmatrix} 0 & -\omega_z & \omega_y \\ \omega_z & 0 & -\omega_x \\ -\omega_y & \omega_x & 0 \end{bmatrix} \begin{bmatrix} v_x \\ v_y \\ v_z \end{bmatrix} \right)
$$

$$
\sum \vec{M} = \begin{bmatrix} J_{xx} & J_{xy} & J_{xz} \\ J_{yx} & J_{yy} & J_{yz} \\ J_{zx} & J_{zy} & J_{zz} \end{bmatrix} \begin{bmatrix} \omega_x \\ \omega_y \\ \omega_z \end{bmatrix} \begin{bmatrix} 0 & -\omega_z & \omega_y \\ \omega_z & 0 & -\omega_x \\ -\omega_y & \omega_x & 0 \end{bmatrix} \begin{bmatrix} J_{xx} & J_{xy} & J_{xz} \\ J_{yx} & J_{yy} & J_{yz} \\ J_{zx} & J_{zy} & J_{zz} \end{bmatrix} \begin{bmatrix} \omega_x \\ \omega_y \\ \omega_z \end{bmatrix}
$$

Isolando-se os termos de velocidades de um lado da equação, para defini-los em função das demais variáveis, obtém-se:

$$
\begin{bmatrix}\n\dot{v}_x \\
\dot{v}_y \\
\dot{v}_z\n\end{bmatrix}\n\sum \vec{F} = \frac{1}{m} \begin{bmatrix}\n\sum F_x \\
\sum F_y \\
\sum F_z\n\end{bmatrix} - \begin{bmatrix}\n\omega_y v_z - \omega_z v_y \\
\omega_z v_x - \omega_x v_z \\
\omega_x v_y - \omega_y v_x\n\end{bmatrix}
$$
\n
$$
\begin{bmatrix}\n\dot{\omega}_x \\
\dot{\omega}_y \\
\dot{\omega}_z\n\end{bmatrix} = \begin{bmatrix}\nJ_{xx} & J_{xy} & J_{xz} \\
J_{yx} & J_{yy} & J_{yz}\n\end{bmatrix}^{-1} \left( \begin{bmatrix}\n\sum M_x \\
\sum M_y\n\end{bmatrix} - \begin{bmatrix}\n(J_{zz} - J_{yy})\omega_z \omega_y + J_{yz}(\omega_y^2 - \omega_z^2) + (J_{zx}\omega_y - J_{yx}\omega_z)\omega_x \\
(J_{xx} - J_{zz})\omega_z \omega_x + J_{xz}(\omega_z^2 - \omega_x^2) + (J_{xy}\omega_z - J_{zy}\omega_x)\omega_y \\
(J_{yy} - J_{xx})\omega_y \omega_x + J_{xy}(\omega_x^2 - \omega_y^2) + (J_{yz}\omega_x - J_{zz}\omega_y)\omega_z\n\end{bmatrix}\n\right)
$$

Deve-se perceber que as equações de movimento no referencial local definidas acima são válidas para modelar um movimento com velocidades e esforços nos 3 eixos do espaço. No entanto, como o objeto de estudo aqui é um veículo que apenas se move nos eixos  $x \in y$ , com giro apenas no eixo  $z$ , tais equações se simplificam consideravelmente, podendo ser descritas como:

$$
\dot{v}_x = a_x + v_y \omega_z
$$

$$
\dot{v}_y = a_y + v_x \omega_z
$$

$$
\dot{\omega}_z = \alpha_z
$$

Ou, mantendo-se as variáveis utilizadas anteriormente:

$$
\begin{aligned} \dot{v_x} &= \frac{1}{m} F_x + v_y \omega_z \\ \dot{v_y} &= \frac{1}{m} F_y + v_x \omega_z \\ \dot{\omega_z} &= \frac{1}{J_z} T_z \end{aligned}
$$

Retornando então à forma matricial, as equações simplificadas para um modelo plano representam-se por:

$$
\dot{\overrightarrow{v_V}} = \begin{bmatrix} \dot{v_x} \\ \dot{v_y} \\ \dot{\omega}_z \end{bmatrix} = \begin{bmatrix} 1/m & 0 & 0 \\ 0 & 1/m & 0 \\ 0 & 0 & 1/J_z \end{bmatrix} \begin{bmatrix} F_x \\ F_y \\ T_z \end{bmatrix} + \begin{bmatrix} 0 & \omega_z & 0 \\ -\omega_z & 0 & 0 \\ 0 & 0 & 0 \end{bmatrix} \begin{bmatrix} v_x \\ v_y \\ \omega_z \end{bmatrix} = J^{-1} \overrightarrow{F_V} + \Omega_V \overrightarrow{v_V}
$$

Sendo esta acima a terceira equação componente do modelo dinâmico do veículo. Podemos então, retroceder ainda mais no ciclo de geração do deslocamento, chegando à análise dos motores de propulsão localizados nas rodas e na observação de como as tensões aplicadas transformam-se em torques.

Um determinado motor elétrico de propulsão tem sua relação entre tensão e velocidades representada da seguinte forma:

$$
T_m = k_V V - k_\omega \omega_m
$$

Neste caso, por tratar-se de um triciclo com 3 motores idênticos, esta relação pode ser representada na seguinte forma matricial:

$$
\begin{bmatrix} T_d \\ T_{td} \\ T_{te} \end{bmatrix} = \begin{bmatrix} k_V & 0 & 0 \\ 0 & k_V & 0 \\ 0 & 0 & k_V \end{bmatrix} \begin{bmatrix} V_d \\ V_{td} \\ V_{te} \end{bmatrix} + \begin{bmatrix} -k_\omega & 0 & 0 \\ 0 & -k_\omega & 0 \\ 0 & 0 & -k_\omega \end{bmatrix} \begin{bmatrix} \omega_d \\ \omega_{td} \\ \omega_{te} \end{bmatrix}
$$

Que, simplificada, é representada por:

$$
\overrightarrow{T_M} = K_V \overrightarrow{V} + K_\omega \overrightarrow{\omega_M}
$$

Sendo esta a quarta equação componente do modelo dinâmico do veículo. A última equação a ser desenvolvida é a da análise final do movimento, onde se transformarão as velocidades obtidas pelo veículo em deslocamentos que trarão sentido e tangibilidade à simulação para futuras análises. Essa transformação será feita da mesma maneira realizada anteriormente para a simulação do modelo cinemático, descrita no item 4.1 deste documento. Serão aplicadas as seguintes relações:

$$
\begin{cases}\n\dot{\Psi} = \omega_z \\
\dot{x} = V_x = \cos \Psi v_x - \sin \Psi v_y \\
\dot{Y} = V_y = \sin \Psi v_x + \cos \Psi v_y\n\end{cases}
$$

Estas, por sua vez, reorganizadas de forma matricial, são representadas da seguinte forma:

$$
\begin{bmatrix} \dot{\psi} \\ \dot{\mathbf{X}} \\ \dot{\mathbf{Y}} \end{bmatrix} = \begin{bmatrix} 0 & 0 & 1 \\ \cos \psi & -\sin \psi & 0 \\ \sin \psi & \cos \psi & 0 \end{bmatrix} \begin{bmatrix} v_x \\ v_y \\ \omega_z \end{bmatrix}
$$

Que pode ainda ser simplificada para:

$$
\dot{\vec{X}} = T\overrightarrow{V_V}
$$

Sendo esta a última equação que faltava. Com esta, estão representadas as cinco equações que permitirão modelar, utilizando um software auxiliar como Matlab / Simulink, o movimento do veículo levando em consideração todo o fluxo descrito no segundo parágrafo desta seção. Uma modelagem dinâmica do sistema em questão permitiria observar, inclusive, como o mesmo se comporta no regime transiente até se estabilizar num movimento parecido, em regime permanente, àqueles já simulados com o modelo cinemático do veículo.

Para resumir, o modelo dinâmico completo representa-se abaixo através das cinco equações destacadas, cujas entradas são as tensões nos motores e as saídas são os deslocamentos e giros do triciclo:

$$
\overrightarrow{\omega_M} = T_r^{-1} T_\delta^T T_l \overrightarrow{v_V}
$$

$$
\overrightarrow{F}_V = (T_l^T T_\delta T_r^{-T}) \overrightarrow{T}_M
$$

$$
\overrightarrow{v_V} = J^{-1} \overrightarrow{F_V} + \Omega_V \overrightarrow{v_V}
$$

$$
\overrightarrow{T_M} = K_V \overrightarrow{V} + K_\omega \overrightarrow{\omega_M}
$$

$$
\overrightarrow{X} = T \overrightarrow{V_V}
$$

Ou, em forma matricial:

$$
\begin{bmatrix}\n\frac{1}{r_d} & 0 & 0 \\
0 & \frac{1}{r_{td}} & 0 \\
0 & 0 & \frac{1}{r_{te}}\n\end{bmatrix}\n\begin{bmatrix}\n\cos \delta_d & \sin \delta_d & 0 & 0 & 0 \\
0 & 0 & \cos \delta_{td} & \sin \delta_{td} & 0 \\
0 & 0 & 0 & 0 & \cos \delta_{te} & \sin \delta_{te}\n\end{bmatrix}\n\begin{bmatrix}\n\frac{1}{r_d} & 0 & 0 \\
0 & 1 & \frac{1}{r_d} \\
0 & 1 & -\frac{1}{r_d} \\
0 & 1 & -\frac{1}{r_d}\n\end{bmatrix}\n\begin{bmatrix}\n\frac{1}{r_d} & 0 & 0 \\
0 & 1 & 0 & 1 \\
0 & \frac{1}{r_d} & 0 & 1 \\
0 & \frac{1}{r_d} & \frac{1}{r_d}\n\end{bmatrix}
$$
\n
$$
\begin{bmatrix}\nF_x \\
F_y \\
T_z\n\end{bmatrix} = \begin{bmatrix}\n1 & 0 & 1 & 0 & 1 & 0 \\
0 & 1 & 0 & 1 & 0 & 1 \\
0 & 1 & 0 & 1 & 0 & 1 \\
0 & 1 & 0 & 1 & 0 & 1 \\
0 & \frac{1}{r_d} & 0 & \frac{1}{r_d} & 0 \\
0 & 0 & 0 & \frac{1}{r_d} & 0 \\
0 & 0 & 0 & \frac{1}{r_d} & 0\n\end{bmatrix}\n\begin{bmatrix}\n\frac{1}{r_d} & 0 & 0 \\
\frac{1}{r_d} & 0 & 0 & 0 \\
0 & 0 & \frac{1}{r_d} & 0 \\
0 & 0 & 0 & \frac{1}{r_d} & 0 \\
0 & 0 & 0 & 0 & 0\n\end{bmatrix}\n\begin{bmatrix}\n\frac{1}{r_d} & 0 & 0 \\
\frac{1}{r_d} & 0 & 0 \\
0 & 0 & 0 & 0 \\
0 & 0 & 0 & 0\n\end{bmatrix}\n\begin{bmatrix}\n\frac{1}{r_d} & 0 & 0 \\
\frac{1}{r_d} & 0 & 0 & 0 \\
\frac{1}{r_d} & 0 & 0 & 0 \\
\frac{1}{r_d} & 0 & 0 & 0 \\
\frac{1}{r_d} & 0 & 0 & 0 \\
\frac{1}{r_d} & 0 & 0 & 0 \\
\frac{1}{r_d} &
$$

A única parte do modelo que não foi tratada nestas equações, e numa possível simulação seguiria sendo tratada como uma entrada do sistema já em regime permanente, são os ângulos de esterçamento das rodas, que direcionam o movimento do veículo. Para completar o modelo dinâmico seria necessário equacionar a forma através da qual as tensões aplicadas a estes motores transformam-se em ângulos de esterçamento nas rodas, da mesma forma que as equações acima representam a transformação de tensões nos motores em deslocamento do veículo.

### <span id="page-44-0"></span>**6. Conclusão**

Este projeto consistiu na modelagem do movimento de um veículo omnidirecional de 3 rodas a partir de duas abordagens: a cinemática e a dinâmica. Na modelagem cinemática, desenvolveram-se teoricamente a cinemática direta (velocidade do veículo a partir da velocidade nas rodas) e a inversa (velocidade nas rodas a partir da velocidade do veículo).

O grande objetivo era chegar a modelos que permitissem observar, com auxílio de softwares, o comportamento do veículo dadas determinadas entradas de velocidade e esterçamento das rodas, permitindo antever possíveis problemas de projeto ou comportamentos julgados inconsistentes.

Nesse sentido, é possível afirmar que o projeto cumpriu seu objetivo, uma vez que para as simulações do modelo cinemático direto realizadas observouse um comportamento do veículo fidedigno àquele esperado na prática. Foi possível determinar um modelo que, para os testes realizados, cumpriu seu papel e trouxe confiabilidade para sua utilização em novos testes.

Em trabalhos anteriores realizados a respeito do mesmo tema, foram dadas outras abordagens ao problema, seja enfocando mais nas partes mecânicas do veículo, seu movimento e interações, seja abordando o mesmo tema do movimento do triciclo porém usando outras ferramentas matemáticas, ou mesmo outra concepção mecânica. Em trabalho realizado em 2017.1, por exemplo, foram realizados testes num veículo em que as rodinhas por si só já eram omnidirecionais, dispensando a possibilidade de esterçamento a 90° como modelado neste documento. Além disso, pela primeira vez introduziu-se a técnica dos grafos de ligação como ferramenta para a modelagem.

Para a continuação dos estudos acerca deste tema, é imperativo desenvolver as simulações do modelo dinâmico apresentado neste projeto, e verificar o comportamento do veículo partindo de um modelo que leva em consideração mais variáveis observadas no mundo real, dispensadas no modelo cinemático, como a tensão e o torque com que o motor trabalha.

Pode-se ainda desenvolver mais o modelo, passando a levar em consideração atritos, e deslizamentos, que foram desprezados neste modelo, e ainda as perdas de energia dos motores devido ao calor por exemplo.

Por fim, para garantir o bom funcionamento do veículo em quaisquer situações, após o teste do modelo dinâmico é válido investir na pesquisa e desenvolvimento de uma sistema de controle de malha fechada que permita, através de controladores, garantir a estabilidade de todo o projeto.

Este documento foi um desenvolvimento a mais do modelo, que se apoiou em estudos anteriores para ser realizado. Da mesma forma, deixou caminho livre para que futuros projetos se apoiem no mesmo e desenvolvam ainda mais o projeto, permitindo sua construção física e a validação final de todos os recursos aqui utilizados.

### <span id="page-46-0"></span>**7. Referências Bibliográficas**

[1] EXPERIÊNCIAS DIFERENTES PODEM INSPIRAR SEUS CONSUMIDORES. Disponível em <https://www.negociosrpc.com.br/ deolhonomercado/inovacao/experiencias-diferentes-podem-inspirar-seusconsumidores/>. Acesso em: 29 set 2017.

[2] PROCURA-SE MARCA QUE TENHA EXPERIÊNCIA. Disponível em <http://www.noclima.com/procura-se-marca-que-tenha-experiencia/>. Acesso em: 29 set 2017.

[3] Carvalho, Enéas Gonçalves de. Inovação tecnológica na indústria automobilística: características e evolução recente. Economia e Sociedade. Instituto de Economia da Universidade Estadual de Campinas, v. 17, n. 3, p. 429-461, 2008. Disponível em: <http://hdl.handle.net/11449/29776>.

[4] INDÚSTRIA DE CARROS DO BRASIL PASSOU A SER MAIS INOVADORA, DIZ ESTUDO INGLÊS. Disponível em <https://economia.uol.com.br/noticias/ redacao/2012/09/25/industria-de-carrosdo-brasil-passou-a-ser-mais-inovadora-diz-estudo-ingles.htm>. Acesso em: 29 set 2017.

[5] HONDA MOSTRA MOTO QUE NÃO CAI NA CES 2017. Disponível em <http://jornaldocarro.estadao.com.br/motos/honda-mostra-moto-que-nao-caina-ces-2017/>. Acesso em: 29 set 2017.

[6] SAE BRASIL DESTACA INOVAÇÕES NO SALÃO DO AUTOMÓVEL DE SÃO PAULO. Disponível em <http://www.segs.com.br/veiculos/42292-saebrasil-destaca-inovacoes-no-salao-do-automovel-de-sao-paulo.html>. Acesso em: 29 set 2017.

[7] INOVAÇÕES DO SALÃO DO AUTOMÓVEL. Disponível em <http://gq. globo.com/Motor/noticia/2016/11/inovacoes-do-salao-do-automovel.html>. Acesso em: 29 set 2017.

[8] ALUNOS CONSTROEM MOTOCICLO OMNIDIRECIONAL COM RODAS ESFÉRICAS. Disponível em <http://www.tecnologiasdeultimogrito. com/motociclo-rodas-esfericas/>. Acesso em: 29 set 2017.

[9] PNEUS QUE ANDAM DE LADO PODEM SER INSTALADOS EM QUALQUER CARRO. Disponível em <http://gizmodo.uol.com.br/pneus-andamde-lado/>. Acesso em: 29 set 2017.

[10]CARROS OMNIDIRECIONAIS DE "EU, ROBÔ" PODEM ESTAR MAIS PRÓXIMOS DA REALIDADE. Disponível em <https://www.tecmundo. com.br/11431-carros-omnidirecionais-de-eu-robo-podem-estar-mais-proximosda-realidade.htm>. Acesso em: 29 set 2017.

[11]PROTÓTIPO DE RODAS OMNIDIRECIONAIS QUE FACILITA O ESTACIONAMENTO ENTRE VEÍCULOS. Disponível em <http://www. diglemag.com/interessante/prototipo-de-rodas-omnidirecionais-que-facilita-oestacionamento-entre-veiculos/>. Acesso em: 29 set 2017.

[12]EM BREVE VOCÊ PODERÁ ESTACIONAR SEM BALIZA COM ESSAS RODAS OMNIDIRECIONAIS. Disponível em <https://www.tecmundo. com.br/carro/106772-voce-estacionar-baliza-rodas-omnidirecionais.htm>.

Acesso em: 29 set 2017.

[13]Speranza Neto, Notas de aula. 21 mar 2017. 88 slides. Material desenvolvido para pesquisa acerca de veículos omnidirecionais.

[14]Speranza Neto, Notas de aula. 02 jun 2016. 96 slides. Material desenvolvido para a disciplina de Modelagem de Sistemas Dinâmicos da PUC-Rio, ENG1718.

[15]Osborne, Mariana da Rocha. Concepção de um Triciclo Omnidirecional. 2015. 38f. Projeto de Graduação em Engenharia Mecânica - PUC-Rio, Rio de Janeiro, 2015.

[16]Mendes, Matheus Carvalho. Desenvolvimento da Modelagem Dinâmica e de um Sistema de Controle para um veículo terrestre com quatro rodas omnidirecionais. 2017. 40f. Projeto de Graduação em Engenharia Mecânica - PUC-Rio, Rio de Janeiro, 2017.

### <span id="page-48-0"></span>**8. Anexo I – Programa Matlab**

```
%
% Modelo Cinemático Direto do Veículo Omnidirecional
\approxclc
clear 
close all
global A Ai Ar ld lt bt rd rtd rte
% Parâmetros veículo
\mathbf{Q}m = 70;Jz = 20;
%*1.125833/1.1
1d = 0.7;lt = 0.4;l = ld+lt; jbt = 1.3;rd = 0.3;rtd = 0.3;rte = 0.3;% NÃO USAR A GEOMETRIA ABAIXO: 
%%ld=sqrt((bt/2)^2+lt^2); % Para girar em torno do CM com as mesmas 
velocidades angulares nas rodas ...
% Matriz complementar para determinação da cinemática direta 
\frac{8}{2}A = \begin{bmatrix} 3 & 0 & 0 \\ 0 & 2 & 0 \\ 0 & 0 & 0 \end{bmatrix}0 3 (ld - 2*lt);
     0 (ld - 2*lt) (ld^2 + bt^2/2 + 2*lt^2)];
Ai = inv(A);% Matriz para determinação das velocidades nos pontos de contato das 
rodas
\approxAr = [1 \ 0 \ 0;0 \t 1 \t 1d:
       1 0 bt/2;
      0 \t 1 \t -1t;1 \t 0 \t -bt/2;0   1   -1t];
% Velocidade angular das rodas
\approxwd=20;wtd=20;wte=20;
% Comandos de esterçamento das rodas
\mathbf{Q}%sd=-pi/6; ste=0; std=0; % Rotação em torno de CIR alinhado com 
o eixo traseiro (Geometria de Ackerman)
%sd=-pi/2;std=pi/4;ste=pi/4; % Deslocamento em círculo (negativo)
%sd=pi/2;std=pi/4;ste=pi/4; % Deslocamento em círculo (positivo)
sd=0;std=0;ste=0; <br> & DESLOCAMENTO SOBRE EIXO (POSITIVO =
wtd>0, wte<0) (NEGATIVO = wtd<0, wte>0)
```

```
%sd=pi/4;std=pi/4;ste=pi/4; % Deslocamento Lateral 45 graus
%sd=-pi/4;std=-pi/4;ste=-pi/4; % Deslocamento Lateral -45 graus
%sd=pi;std=pi;ste=pi; % Deslocamento para trás em X 
%sd=pi/2;std=pi/2;ste=pi/2; % Deslocamento para cima em Y
%sd=-pi/2;std=-pi/2;ste=-pi/2; % Deslocamento para baixo em Y
%sd=0;std=0;ste=0; % Deslocamento para frente em X
% NÃO USAR OS COMANDOS ABAIXO: 
%%sd=-pi/2; ste=(pi/2)-atan(bt/2/lt);std=-(3*pi/2)+atan(bt/2/lt); % 
Rotação em torno do CM com velocidades angulares iguais - Veja se ld 
está de acordo!
% TESTE PARA VERIFICAÇÃO DAS VELOCIDADES DO VEÍCULO (antes de executar 
a simulação)
% 
% for i=1:100;
\mathbf{Q}% V=cin dir omni(ste, sd, std, wte, wd, wtd);
% 
\sqrt[8]{ } vx(i)=V(1);wz(i)=V(2);vy(i)=V(3);
\mathbf{Q}% end
% figure(1)
% plot(vx)
% title('vx')
\frac{1}{2}% figure(2)
% plot(vy)
% title('vy')
% 
% figure(3)
% plot(wz)
% title('wz')
\approx% pause
\mathbf{Q}% close all
% Posições iniciais
\frac{8}{\pi}X0=0;Y0=0;psi0=0*pi/180;
Xte0=X0+cos(psi0)*(-lt)-sin(psi0)*(bt/2);Yte0=Y0+sin(psi0)*(-lt)+cos(psi0)*(bt/2);Xd0=X0+cos(psi0)*ld;Yd0=Y0+sin(psi0)*ld;
Xtd0=X0+cos(psi0)*(-lt)-sin(psi0)*(-bt/2);Ytd0=Y0+sin(psi0)*(-lt)+cos(psi0)*(-bt/2);% Intervalo de tempo de amostragem (integração) e tempo final para 
simulação
% Intervalo para plotagem (100*dt)
%
dt = 0.001;
tf=3.;
```

```
%sim('sim_omni_cin')
sim('sim_omni_cin_2')
figure(1)
plot(t,vx)
title('v_x - Velocidade do veículo no eixo X (ref. local)')
figure(2)
plot(t,vy)
title('v_y - Velocidade do veículo no eixo Y (ref. local)')
figure(3)
plot(t,wz)
title('w_z - Velocidade angular do veículo')
figure(4)
plot(t,180*psi/pi)
title('Atitude do veículo (psi em graus)')
figure(5)
plot(t,Xc)
title('X_c - Posição do Centro de Massa no eixo X')
figure(6)
plot(t,Yc)
title('Y_x - Posição do Centro de Massa no eixo Y')
figure(7)
plot(Xc,Yc,'+',Xd,Yd,'o',Xte,Yte,'s',Xtd,Ytd,'s')
title('Trajetória do Centro de Massa')
legend('CM','D','TE','TD')
grid
axis equal
% TESTE para verificação da consistência das posições dos pontos de 
contato das rodas
\frac{8}{6}\frac{1}{6} i=1
% i=length(t) 
%i=round(length(t)/2) 
%i=round(length(t)/10)
% ld
% LD=sqrt((Xd(i)-Xc(i))^2+(Yd(i)-Yc(i))^2)
% 
% bt
\text{ST} = \text{sqrt}((\text{Xtd}(i) - \text{Xte}(i)))<sup>2</sup>+(Yte(i)-Ytd(i))<sup>^2</sup>)
\mathbf{Q}% lt
% LT d=sqrt(((Xtd(i)-Xc(i))^2+(Ytd(i)-Yc(i))^2)-(BT/2)^2)
% LT e=sqrt(((Xte(i)-Xc(i))^2+(Yte(i)-Yc(i))^2)-(BT/2)^2)
```